K **XIRX** 

# GLK19264A-7T-1U

Including the GLK19264A-7T-1U-USB, and GLK19264A-7T-1U-422

## **Technical Manual**

**Revision 2.5** 

PCB Revision: 2.0 or Higher

Firmware Revision: 8.4 or Higher

## **Revision History**

| Revision | Date              | Description                                           | Author  |
|----------|-------------------|-------------------------------------------------------|---------|
| 2.5      | October 27, 2015  | Correction to Hardware Lock                           | Divino  |
| 2.4      | October 19, 2015  | Revision to Commands for Firmware Revision 8.6        | Clark   |
| 2.3      | May 21, 2014      | Revision to Commands for Firmware Revision 8.5        | Martino |
| 2.2      | March 5, 2014     | Correction to Current Draw of Backlights              | Martino |
| 2.1      | September 9, 2013 | Corrected Scripted Key and Keypad Brightness Commands | Clark   |
| 2.0      | July 10, 2013     | Initial Release                                       | Clark   |

## Contents

| 1 Introduction                      | 1  |
|-------------------------------------|----|
| 2 Quick Connect Guide               | 2  |
| 2.1 Available Headers               | 2  |
| 2.2 Standard Module                 | 3  |
| Recommended Parts                   | 3  |
| Serial Connections                  | 3  |
| I <sup>2</sup> C Connections        | 4  |
| 2.3 USB Module                      | 5  |
| Recommended Parts                   | 5  |
| USB Connections                     | 5  |
| 2.4 RS422 Module                    | 6  |
| RS422 Connections                   | 6  |
| 3 Software                          | 7  |
| 3.1 MOGD#                           | 7  |
| 3.2 Firmware Upgrade                | 8  |
| 3.3 Application Notes               | 8  |
| 4 Hardware                          | 9  |
| 4.1 Standard Model                  | 9  |
| Extended Communication/Power Header | 9  |
| Serial DB9 Connector                | 9  |
| Power Through DB9 Jumper            |    |
| Protocol Select Jumpers             |    |
| Hardware Lock                       |    |
| 4.2 USB Model                       |    |
| Mini USB Connector                  |    |
| Alternate USB Header                |    |
| Alternate Power Connector           | 11 |
| 4.3 RS422 Model                     | 12 |
| RS422 Header                        |    |
| Alternate Power Connector           |    |

| 4.4 Common Features        | 13 |
|----------------------------|----|
| General Purpose Outputs    | 13 |
| Dallas One-Wire Connector  |    |
| 5 Troubleshooting          | 14 |
| 5.1 Power                  | 14 |
| 5.2 Display                | 14 |
| 5.3 Communication          | 15 |
| 5.4 Manual Override        | 15 |
| 6 Commands                 | 16 |
| 6.1 Communication          | 16 |
| 6.2 Text                   |    |
| 6.3 Drawing                | 21 |
| 6.4 Fonts                  | 26 |
| Font File Creation         | 27 |
| 6.5 Bitmaps                | 28 |
| Bitmap File Creation       | 29 |
| Bitmap Masking             |    |
| 6.6 9-Slices               |    |
| 9-Slice File Creation      |    |
| 6.7 Animations             |    |
| Animation File Creation    |    |
| 6.8 General Purpose Output |    |
| LED Indicators             |    |
| 6.9 Dallas One-Wire        |    |
| 6.10 Piezo Buzzer          | 35 |
| 6.11 Keypad                |    |
| 6.12 Display Functions     |    |
| 6.13 Scripting             | 40 |
| 6.14 Filesystem            | 40 |
| File Transfer Protocol     | 43 |
| XModem Transfer Protocol   | 44 |
| 6.15 Data Security         | 46 |

| 6.16 Miscellaneous4               | 7  |
|-----------------------------------|----|
| 7 Appendix4                       | .9 |
| 7.1 Command Summary4              | .9 |
| 7.2 Block Diagram5                | 4  |
| 7.3 Environmental Specifications5 | 4  |
| 7.4 Electrical Tolerances5        | 4  |
| 7.5 Dimensional Drawings5         | 5  |
| 7.1 Optical Characteristics5      | 7  |
| 8 Ordering5                       | 7  |
| 8.1 Part Numbering Scheme5        | 7  |
| 8.2 Options5                      | 7  |
| 8.3 Accessories                   | 8  |
| 9 Definitions                     | 0  |
| 10 Contact                        | 0  |

## **1** Introduction

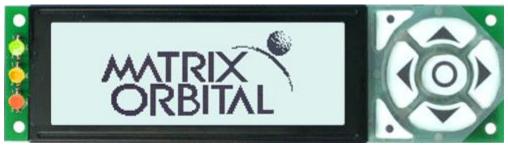

Figure 1: GLK19264A-7T-1U Display

The GLK19264A-7T-1U is an intelligent graphic liquid crystal display engineered to quickly and easily add an elegant creativity to any application. In addition to the RS232, TTL and I2C protocols available in the standard model, USB and RS422 communication models allow the GLK19264A-7T-1U to be connected to a wide variety of host controllers. Communication speeds of up to 115.2kbps for serial protocols and 100kbps for I<sup>2</sup>C ensure lightning fast text and graphic display.

The simple command structure permits easy software control of many settings including backlight brightness, screen contrast, and baud rate. On board memory provides a whopping 256KB of customizable fonts and bitmaps to enhance the graphical user experience.

User input on the GLK19264A-7T-1U is available through a built-in seven key tactile keypad. Three bicolour LEDs provide visual outputs and six general purpose outputs provide simple switchable five volt sources on each model. In addition, an optional Dallas One-Wire header provides a communication interface for up to thirty-two devices.

The versatile GLK19264A-7T-1U, with all the features mentioned above, is available in a variety of colour, voltage, and temperature options to suit almost any application.

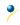

## 2 Quick Connect Guide

## 2.1 Available Headers

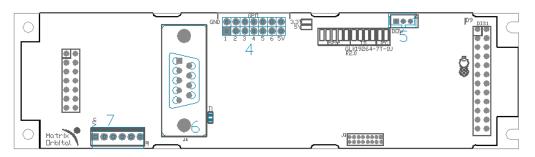

Figure 2: GLK19264A-7T-1U Standard Module Header Locations

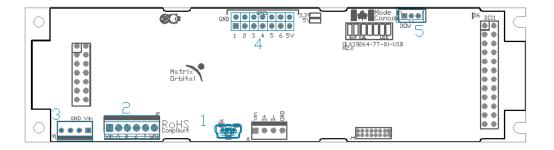

Figure 3: GLK19264A-7T-1U USB and RS422 Model Header Locations

#### Table 1: List of Available Headers

| # | Header                                 | Mate                  | Population              |
|---|----------------------------------------|-----------------------|-------------------------|
| 1 | Mini USB Connector                     | EXTMUSB3FT/INTMUSB3FT | USB Model Only          |
| 2 | RS422 Terminal Block                   | 16-30 AWG Wire        | 422 Model Only          |
| 3 | Alternate Power Connector              | PCS                   | 422 and USB Models Only |
| 4 | GPO Header                             | None Offered          | All Models              |
| 5 | Optional Dallas One-Wire Header        | Temperature Probe     | USB Model Only          |
| 6 | DB9 Serial Header                      | CSS1FT/CSS4FT         | Standard Model Only     |
| 7 | Extended Communication/Power Connector | ESCCPC5V/BBC          | Standard Model Only     |

### 2.2 Standard Module

The standard version of the GLK19264A-7T-1U allows for user configuration of two common communication protocols. First, the unit can communicate using serial protocol at either RS323 or TTL voltage levels. Second, it can communicate using the Inter-Integrated Circuit connect, or I<sup>2</sup>C protocol. Connections for each protocol can be accessed through the four pin Communication/Power Header as outlined in the Serial Connections and I<sup>2</sup>C Connections sections below.

Recommended Parts

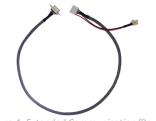

Figure 4: Extended Communication/Power Cable (ESCCPC5V)

The most common cable choice for any standard Matrix Orbital display, the Extended Communication/ Power Cable offers a simple connection to the unit with familiar interfaces. DB9 and floppy power headers provide all necessary input to drive your display.

For a more flexible interface to the GLK19264A-7T-1U, a Breadboard Cable may be used. This provides a simple four wire connection that is popular among developers for its ease of use in a breadboard

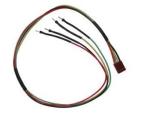

Figure 5: Breadboard Cable (BBC)

#### **Serial Connections**

Serial protocol provides a classic connection to the GLK19264A-7T-1U. The Extended Communication/Power Cable is most commonly used for this set up as it provides connections for DB9 serial and floppy power cables. To place your board in Serial mode, adhere to the steps laid out below.

- 1. Set the Protocol Select jumpers.
  - RS232: Connect the five jumpers\* in the 232 protocol box with the zero ohm jumper resistors provided or an alternate wire or solder solution.
  - TTL: Connect the four jumpers\* in the TTL protocol box.

\*Note: Jumpers must be removed from all protocol boxes save for the one in use.

environment.

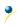

- 2. Make the connections.
  - a. Connect the six pin female header of the Extended Communication/Power Cable to the Communication/Power Header of your GLK19264A-7T-1U.
  - b. Insert the male end of your serial cable to the corresponding DB9 header of the Extended Communication/Power Cable and the mate the female connector with the desired communication port of your computer.
  - c. Select an unmodified floppy cable from a PC power supply and connect it to the power header of the Communication/Power Cable.
- 3. Create.
  - MOGD# or a terminal program will serve to get you started, and then you can move on with your own development. Instructions for the former can be found below and a variety of application notes are available for the latter at <a href="http://www.matrixorbital.ca/appnotes">www.matrixorbital.ca/appnotes</a>.

### I<sup>2</sup>C Connections

A more advanced connection to the GLK19264A-7T-1U is provided by the  $I^2C$  protocol setting. This is best accomplished using a breadboard and the Breadboard Cable. Power must be supplied from your breadboard or another external source. To dive right into your application and use the GLK19264A-7T-1U in  $I^2C$  mode, get started with the guidelines below.

- 1. Set the Protocol Select switches.
  - I<sup>2</sup>C: Ensure that the two I<sup>2</sup>C jumpers in the corresponding protocol box are connected while all others are open.
- 2. Make the connections.
  - a. Connect the Breadboard Cable to the Communication/Power Header on your GLK19264A-7T-1U and plug the four leads into your breadboard. The red lead will require power, while the black should be connected to ground, and the green and yellow should be connected to your controller clock and data lines respectively.
  - b. Pull up the clock and data lines to five volts using a resistance between one and ten kilohms on your breadboard.
- 3. Create.
  - This time you're on your own. While there are many examples within the Matrix Orbital AppNote section, <u>www.matrixorbital.ca/appnotes</u>, too many controllers and languages exist to cover them all. If you get stuck in development, it is possible to switch over to another protocol on the standard board, and fellow developers are always on our forums for additional support.

### 2.3 USB Module

The GLK19264A-7T-1U-USB offers a single USB protocol for easy connection to a host computer. The simple and widely available protocol can be accessed using the on board mini B style USB connector as outlined in the USB Connections section.

#### **Recommended Parts**

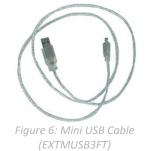

The External Mini USB cable is recommended for the GLK19264A-7T-1U-USB display. It will connect to the miniB style header on the unit and provide a connection to a regular A style USB connector, commonly found on a PC.

#### **USB Connections**

The USB connection is the quickest, easiest solution for PC development. After driver installation, the GLK19264A-7T-1U-USB will be accessible through a virtual serial port, providing the same result as a serial setup without the cable hassle. To connect to your GLK19264A-7T-1U-USB please follow the steps below.

- 1. Set the Protocol Select jumpers.
  - USB: The GLK19264A-7T-1U-USB offers USB protocol only. Model specific hardware prevents this unit from operating in any other protocol, and does not allow other models to operate in USB. Protocol Select jumpers on the USB model cannot be moved.
- 2. Make the connections.
  - Plug the mini-B header of your External Mini USB cable into your GLK19264A-7T-1U-USB and the regular USB header into your computer USB jack.
- 3. Install the drivers.
  - a. Download the latest drivers at <u>www.matrixorbital.ca/drivers</u>, and save them to a known location.
  - b. When prompted, install the USB bus controller driver automatically
  - c. If asked, continue anyway, even though the driver is not signed
  - d. When the driver install is complete, your display will turn on, but communication will not yet be possible.
  - e. At the second driver prompt, install the serial port driver automatically
  - f. Again, if asked, continue anyway
- 4. Create.
  - Use MOGD# or a terminal program to get started, and then move on with your own development. Instructions for the former can be found below and a number of application notes are available for the latter at <u>www.matrixorbital.ca/appnotes</u>.

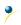

### 2.4 RS422 Module

The GLK19264A-7T-1U-422 provides an industrial alternative to the standard RS232 communication protocol. Rather than single receive and transmit lines, the RS422 model uses a differential pair for the receive and transmit signals to reduce degradation and increase transmission lengths. Power can be transmitted at distance to a -VPT module or supplied from the immediate vicinity to a regular or –LV unit. RS422 signals are available in a six pin connector as described in the RS422 Connections section.

#### **RS422** Connections

The GLK19264A-7T-1U-422 provides a robust RS422 interface to the display line. For this interface, a series of six wires are usually screwed into the RS422 terminal block provided. An alternate header is also available to provide local power to a regular or –LV unit. To connect to your GLK19264A-7T-1U-422, adhere to the steps laid out below.

- 1. Set the Protocol Select jumpers.
  - RS422: The GLK19264A-7T-1U-422 offers only RS422 protocol and does not require any jumper changes.
- 2. Make the connections.
  - a. Screw one wire; sized 16 to 30 on the American Wire Gauge, into each of the six terminal block positions. When local power is supplied, a floppy cable may link to the alternate power header.
  - b. Connect the Vcc wire to the positive terminal of your power supply and the GND terminal to the negative or ground lead to provide appropriate power as per Voltage Specifications.
  - c. Secure the A and B wires to your non-inverting and inverting output signals respectively, while attaching the Z and Y wires to your inverting and non-inverting inputs.
- 3. Create.
  - a. In a PC environment, MOGD# or a terminal program will serve to get you started. In addition, a variety of application notes are available online in a number of different languages to aid in the development of a host controller. Instructions for these programs can be found below and the simple C# example at www.matrixorbital.ca/appnotes is a great first programming reference.

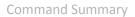

## 3 Software

The multiple communication protocols available and simple command structure of the GLK19264A-7T-1U means that a variety of applications can be used to communicate with the display. Text is sent to the display as a character string, for example, sending the decimal value 41 will result in an 'A' appearing on the screen. A single control character is also available. Commands are merely values prefixed with a special command byte, 254 in decimal.

| Table 2: Reserved Control Characters |                     |    |                      |
|--------------------------------------|---------------------|----|----------------------|
| Control Characters                   |                     |    |                      |
| 7                                    | Bell / Sound Buzzer | 10 | Line feed / New line |

Once the correct communication port is identified, the following communication settings can be applied to communicate correctly with the GLK19264A-7T-1U.

| Table 3: Communication Settings |           |        |           |              |
|---------------------------------|-----------|--------|-----------|--------------|
| BPS                             | Data Bits | Parity | Stop Bits | Flow Control |
| 19200                           | 8         | None   | 1         | None         |

Finally, with a communication port identified and correctly setup simple text strings or even command bytes can easily be transmitted to control your display.

## 3.1 MOGD#

The Matrix Orbital Graphic Display interface, MOGD#, is offered as a free download from <u>www.matrixorbital.ca/software/software\_graphic</u>. It provides a simple graphical interface that allows settings, fonts, and bitmaps to be easily customised for any application.

While monochromatic bitmaps can easily be created in virtually any image editing program, MOGD# provides an extensive font generation suite to stylize your display to any project design. In addition to standard font wide modifications, character ranges can be specified by start and end values to eliminate unused symbols, and individual glyphs can be modified with a double click. Finally, text spacing can be tailored and a complete font library built with your Matrix Orbital graphic display.

Like uProject, MOGD# offers a scripting capability that provides the ability to stack, run, and save a series of commands. The most basic function is the Send Numeric tool which is used to transmit a string of values to the display to write text or execute a command.

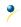

| SendNumeric Parameters |             |   |
|------------------------|-------------|---|
| Туре                   | SendNumeric | ~ |
| 254 88                 |             |   |

#### Figure 7: MOGD# Command Example

Again, the clear screen command is sent to a connected display, this time using the MOGD# Send Numeric function command style. Scripts can be run as a whole using the Play button from the toolbar or as single commands by selecting Step; once executed it must be Reset. Before issuing commands, it is a good idea to ensure communication with a display is successful using the autodetect button.

This program provides both a staging areas for your graphics display and a proving ground that will prepare it for any application environment.

### 3.2 Firmware Upgrade

Beginning with revision 8.1, the firmware of the GLK19264A-7T-1U can be upgraded in the field. All firmware revisions can be installed using software found at <u>www.matrixorbital.ca/software/GLT Series</u>.

If it is necessary to forgo all current and future upgrades to the filesystem and subsequent commands, firmware revision 8.0 may be ordered as a part of a custom order. Please use the Contact section to request more information from the Matrix Orbital sales team.

### 3.3 Application Notes

Full demonstration programs and code are available for Matrix Orbital displays in the C# language from Simple C# AppNote Pack in the Application Note section at <u>www.matrixorbital.ca/appnotes</u>. Difficulty increases from beginner, with the Hello World program, to advanced with the Dallas One-Wire temperature reading application.

Many additional applications are available in a number of different programming languages. These programs are meant to showcase the capability of the display and are not intended to be integrated into a final design. For additional information regarding code, please read the On Code document also found on the support site.

## 4 Hardware

### 4.1 Standard Model

#### Extended Communication/Power Header

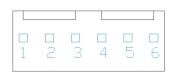

Figure 8: Extended Communication/Power Header

| Pin | Function |
|-----|----------|
| 1   | Vcc      |
| 2   | Rx (SCL) |
| 3   | Tx (SDA) |
| 4   | Gnd      |
| 5   | CTS      |
| 6   | RTS      |

Table 4: Extended Communication/Power Pinout

The Extended Communication/Power Header provides a standard connector for interfacing to the GLK19264A-7T-1U. Voltage is applied through pins one and four of the four pin Communication/Power Header. Please ensure the correct voltage input for your display by referencing Voltage Specifications before connecting power. Pins two and three are reserved for serial transmission, using either the RS-232/TTL or clocking data through the I<sup>2</sup>C protocol, depending on what has been selected by the Protocol Select Jumpers. Pins five and six can be used for serial transmission hardware flow control, and are ignored for I<sup>2</sup>C communications. The Molex 22-04-1061 style header used can be mated to a number of connectors, a 22-01-1062 for example.

#### Serial DB9 Connector

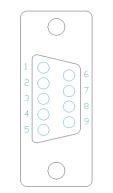

Figure 9: Serial DB9 Connector

Table 5: Serial DB9 Pinout

| Pin | Function |
|-----|----------|
| 2   | Тх       |
| 3   | Rx       |
| 5   | Gnd      |
| 7   | CTS      |
| 8   | RTS      |
| 9   | NC/Vcc*  |

The GLK19264A-7T-1U provides a DB-9 Connector to readily interface with serial devices using EIA232 standard signal levels. It is also possible to communicate at TTL levels of 0 to +5V by setting the Protocol Select Jumpers to TTL. As an added feature it is also possible to apply power through pin 9 of the DB-9 Connector in order to reduce cable clutter. A standard male DB9 header will provide the perfect mate for this connector.

\*Note: Do not apply voltage through pin 9 of the DB-9 Connector AND through the Communication/Power Header at the same time.

#### **Power Through DB9 Jumper**

In order to provide power through pin 9 of the DB-9 Connector you must connect the Power Through DB-9 Jumper labelled D, as illustrated below. This connection can be made using a zero ohm resistor, recommended size 0603, or a solder bridge. The GLK19264A-7T-1U allows all voltage models to use the power through DB-9 option, see the Voltage Specifications for power requirements.

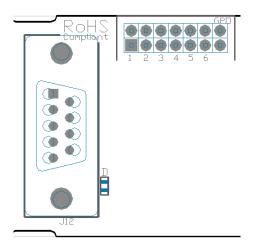

Figure 10: Power Through DB9 Jumper

#### **Protocol Select Jumpers**

The Protocol Select Jumpers provide the means necessary to toggle the GLK19264A-7T-1U between RS-232, TTL and I<sup>2</sup>C protocols. As a default, the jumpers are set to RS-232 mode with solder jumps on the RS232 jumpers. In order to place the display module in I<sup>2</sup>C mode you must first remove the solder jumps from the RS232 jumpers and then place them on the I<sup>2</sup>C jumpers. The display will now be in I<sup>2</sup>C mode and have a default slave address of 80, unless changed with the appropriate command. Similarly, in order to change the display to TTL mode, simply remove the zero ohm resistors from the RS232 or I<sup>2</sup>C jumpers and solder them to the TTL jumpers.

#### Hardware Lock

The Hardware Lock allows fonts, bitmaps, and settings to be saved, unaltered by any commands. By connecting the two pads near the memory chip, designated R74, with a zero ohm resistor, the display will be locked. This supersedes the data lock command and cannot be circumvented by any software means. To unlock the display and make changes simply remove the jumper.

## 4.2 USB Model

#### **Mini USB Connector**

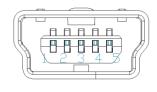

Figure 11: Mini USB Connector

#### Table 6: Mini USB Pinout

| Pin | Function |
|-----|----------|
| 1   | Vcc      |
| 2   | D-       |
| 3   | D+       |
| 5   | Gnd      |

The GLK19264A-7T-1U-USB comes with a familiar Mini USB Connector to fulfill both communication and power needs. The standard Mini-B style header can be connected to any other USB style using the appropriate cable. Most commonly used with a PC, this connection creates a virtual com port that offers a simple power solution with a familiar communication scheme.

#### Alternate USB Header

Some advanced applications may prefer the straight four pin connection offered through the Optional Alternate USB Header. This header offers power and communication access in a simple interface package. The Optional Alternate USB Header may be added to the GLK19264A-7T-1U-USB for an added charge as part of a custom order. Please use the Contact section to request more information from the friendly Matrix Orbital sales team.

#### Alternate Power Connector

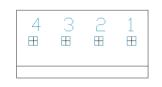

*Figure 12: Alternate Power Connector* 

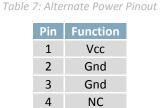

The Alternate Power Connector provides the ability to power the GLK19264A-7T-1U-USB using a second cable. The Tyco 171825-4 style header is particularly useful for connecting to an unmodified floppy power cable, a 171822-4 for example, from a PC power supply for a simple bench power solution.

### 4.3 RS422 Model

#### RS422 Header

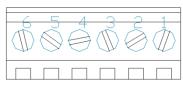

Figure 13: RS422 Header

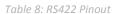

| Pin | Function   |
|-----|------------|
| 1   | Gnd        |
| 2   | Rx (Y)     |
| 3   | Inv Rx (Z) |
| 4   | Inv Tx (B) |
| 5   | Tx (A)     |
| 6   | Vcc        |

The six pin RS422 interface header of the GLK19264A-7T-1U-422 offers power and ground connections as well as two differential pair communication lines. Regular and inverted lines are provided for both receive and transmit signals. Power is supplied locally to the regular or -LV variants while the -VPT can receive power over a distance. The Tyco 282834-6 style header is most suited to a simple wire connection.

#### Alternate Power Connector

| -                       |                   | 2           | 1     |
|-------------------------|-------------------|-------------|-------|
|                         | Ħ                 |             | Ħ     |
|                         |                   |             |       |
|                         |                   |             |       |
| ternate Power Connector | e Power Connector | r Connector | ector |

| Pin | Function |
|-----|----------|
| 1   | Vcc      |
| 2   | Gnd      |
| 3   | Gnd      |
| 4   | NC       |

The Alternate Power Connector provides the ability to power the GLK19264A-7T-1U-USB using a second cable. The Tyco 171825-4 style header is particularly useful for connecting to an unmodified floppy power cable, a 171822-4 for example, from a PC power supply for a simple bench power solution.

### 4.4 Common Features

#### **General Purpose Outputs**

| 8 | 9    | 10     | 11    | 12    | 13  | 14 |
|---|------|--------|-------|-------|-----|----|
|   |      |        |       |       |     |    |
|   |      |        |       |       |     |    |
| 1 | 2    | 3      | 4     | 5     | 6   | 7  |
|   | Figu | ire 15 | : GPC | ) Hea | der |    |

| Pin | Function | Pin | Function |
|-----|----------|-----|----------|
| 1   | GPO 1    | 8   | Gnd      |
| 2   | GPO 2    | 9   | Gnd      |
| 3   | GPO 3    | 10  | Gnd      |
| 4   | GPO 4    | 11  | Gnd      |
| 5   | GPO 5    | 12  | Gnd      |
| 6   | GPO 6    | 13  | Gnd      |
| 7   | Vcc      | 14  | Gnd      |

Table 10: GPO Pinout

A unique feature of the GLK19264A-7T-1U is the ability to control relays\* and other external devices using either one or six General Purpose Outputs. Each can source up to 10mA of current at five volts when on or sink 20mA at zero volts when off. The two row, fourteen pin header can be interfaced to a number of female connectors to provide control to any peripheral devices required.

\*Note: If connecting a relay, be sure that it is fully clamped using a diode and capacitor in order to absorb any electro-motive force (EMF) which will be generated.

Dallas One-Wire Connector

|                                      | Table 11: Dal | llas One-Wire P | Pinout |
|--------------------------------------|---------------|-----------------|--------|
|                                      | Pin           | Function        |        |
|                                      | 1             | Vcc             |        |
|                                      | 2             | D               |        |
| Figure 16: Dallas One-Wire Connector | 3             | Gnd             |        |

In addition to the six general purpose outputs the GLK19264A-7T-1U offers an Optional Dallas One-Wire bridge, to allow for an additional thirty two one-wire devices to be connected to the display. This header can be populated with a Tyco 173979 connector at an added cost by custom order only. Please use the Contact section to request more information from the Matrix Orbital sales team.

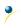

## **5** Troubleshooting

## 5.1 Power

In order for your Matrix Orbital display to function correctly, it must be supplied with the appropriate power. If the power LED near the top right corner of the board is not illuminated, power is not applied correctly. Try following the tips below.

- First, check the power cable which you are using for continuity. If you don't have an ohm meter, try using a different power cable, if this does not help try using a different power supply.
- If power is applied through the DB9 connector, ensure that the Power Through DB9 Jumper is connected.
- If changes have been made to the protocol select block, ensure all the appropriate protocol select jumpers are connected and all unused protocol jumpers are disconnected.
- The last step will be to check the interface connector in use on your display. If the power connections have become loose, or you are unable to resolve the issue, please Contact Matrix Orbital for more information.

## 5.2 Display

If your display is powered successfully, the Matrix Orbital logo, or user created screen should display on start up. If this is not the case, check out these tips.

- Ensure the contrast is not too high or too low. This can result in a darkened or blank screen respectively. See the Manual Override section to reset to default.
- Make sure that the start screen is not blank. It is possible to overwrite the Matrix Orbital logo start screen, if this happens the screen may be blank. Try writing to the display to ensure it is functional, after checking the contrast above.

## **5.3** Communication

When communication of either text or commands is interrupted, try the steps below.

- First, check the communication cable for continuity. If you don't have an ohm meter, try using a different communication cable. If you are using a PC try using a different Com/USB Port.
- Next, please ensure that the display module is set to communicate on the protocol that you are using, by checking the Protocol Select Jumpers.
- In serial and USB protocols, ensure that the host system and display module are both communicating on the same baud rate. The default rate for the display module is 19200 bps.
- Match Rx from your display to the transmitting pin from your host and the Tx pin to the receiving pin.
- If you are communicating to the display via I<sup>2</sup>C\* please ensure that the data is being sent to the correct address. The default slave address for the display module is 80.
- In I<sup>2</sup>C mode, connect Rx to the clock line of your controller and Tx to the data output.
- Unlock the display. See the Set and Save Data Lock command for more info.
- Finally, you may reset the display to its default settings using the Manual Override procedure outlined below.

\*Note: I<sup>2</sup>C communication will always require pull up resistors on SCL and SDA of one to ten kilohms.

### 5.4 Manual Override

Should the settings of your display become altered in a way that dramatically impacts usability, the default settings can be temporarily restored. To override the display, please follow the steps below.

- 1. Disconnect power from your display.
- 2. Hold down the bottom left dot key.
- 3. Reconnect power to your unit, and wait for the start screen before releasing the key.
- 4. Settings will be temporarily\*\* overridden to the defaults listed in the Manual Override Settings table. At this point any important settings, such as contrast, backlight, or baud rate, should not only be set but saved so they remain when the override is removed.

| Parameter                | Value |
|--------------------------|-------|
| Backlight                | 255   |
| Contrast                 | 128   |
| Baud Rate                | 19200 |
| I <sup>2</sup> C Address | 80    |

Table 12: Manual Override Settings

**\*\*Note:** The display module will revert back to the old settings once turned off, unless desired settings are saved.

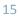

## 6 Commands

## 6.1 Communication

| 1.1 Change     | Dec        | 254 57     | Speed                                                                 | v8.0 |
|----------------|------------|------------|-----------------------------------------------------------------------|------|
| Baud Rate      | Hex        | FE 39      | Speed                                                                 |      |
|                | ASCII      | ■ 9        | Speed                                                                 |      |
| Immediately ch | nanges the | baud rate. | Not available in I2C. Baud rate can be temporarily forced to 19200 by | a    |
| manual overrid | le.        |            |                                                                       |      |
| Concerd Dutte  | Valid catt | ings chown | a halow                                                               |      |

Speed Byte Valid settings shown below.

Table 13: Accepted Baud Rate Values

| Rate  | 9600 | 14400 | 19200 | 28800 | 38400 | 57600 | 76800 | 115200 |
|-------|------|-------|-------|-------|-------|-------|-------|--------|
| Speed | 207  | 138   | 103   | 68    | 51    | 34    | 25    | 16     |

| 1.2 Change I2C    | Dec          | 254 51     | Address v8.0                                                            |
|-------------------|--------------|------------|-------------------------------------------------------------------------|
| Slave Address     | Hex          | FE 33      | Address                                                                 |
|                   | ASCII        | ■ 3        | Address                                                                 |
| Immediately chan  | ges the I2C  | write addr | ess. Only even values are permitted as the next odd address will become |
| the read address. | Default is 8 | 0.         |                                                                         |
| Address Byte      | Even value   |            |                                                                         |

| Dec 254 160                                                   | Protocol v8.0                                                               |  |  |  |  |  |  |
|---------------------------------------------------------------|-----------------------------------------------------------------------------|--|--|--|--|--|--|
| Hex FE AO                                                     | Protocol                                                                    |  |  |  |  |  |  |
| <b>■</b> á                                                    | Protocol                                                                    |  |  |  |  |  |  |
| ol used for data trans                                        | mission from the display. Data transmission to the display is not affected. |  |  |  |  |  |  |
| Must be set to the protocol in use to receive data correctly. |                                                                             |  |  |  |  |  |  |
| 1 for Serial (RS232/R                                         | S422/TTL/USB) or 0 for I2C.                                                 |  |  |  |  |  |  |
|                                                               | Hex FE A0<br>a á<br>bl used for data trans<br>protocol in use to rea        |  |  |  |  |  |  |

| 1.4 Set a Non-Standard | Dec   | 254 164    | Speed |  |
|------------------------|-------|------------|-------|--|
| Baud Rate              | Hex   | FE A4      | Speed |  |
|                        | ASCII | <b>■</b> ñ | Speed |  |

Immediately changes the baud rate to a non-standard value. Speed must be a whole number between 977 and 153800. Due to rounding, error increases with baud rate, actual baud must be within 3% of desired baud to ensure accurate communication. Not available in I2C. Can be temporarily forced to 19200 by a manual override. Speed Short Calculations shown below, standard crystal speed is 16MHz.

$$Speed = \frac{CrystalSpeed}{(8 \times DesiredBaud)} - 1 \quad ActualBaud = \frac{CrystalSpeed}{(8 \times (Speed + 1))}$$
Equation 1: Speed Byte Calculation Equation 2: Actual Baud Rate Calculation
$$\frac{|DesiredBaud - ActualBaud|}{DesiredBaud} < 0.03$$

Equation 3: Baud Rate Error Calculation

| 1.5 Set Flow                                                                                                    | Dec                                                                                                    | 254 63                                                                                                    | Mode                                                                                                    |                                                                                                    |                                                                                                    |                                                                                     |                                                                                     |                                                                                                    |                                                                                         | v8.0                            |
|----------------------------------------------------------------------------------------------------|----------------------------------------------------------------------------------------------------|----------------------------------------------------------------------------------------------------|----------------------------------------------------------------------------------------------------|----------------------------------------------------------------------------------------------------|----------------------------------------------------------------------------------------------------|-------------------------------------------------------------------------------------|-------------------------------------------------------------------------------------|----------------------------------------------------------------------------------------------------|-----------------------------------------------------------------------------------------|---------------------------------|
| Control Mode                                                                                                    | lex                                                                                                    | FE 3F                                                                                                    | Mode                                                                                                    |                                                                                                    |                                                                                                    |                                                                                     |                                                                                     |                                                                                                    |                                                                                         |                                 |
|                                                                                                    | ASCII                                                                                                    | ■?                                                                                                    | Mode                                                                                                    |                                                                                                    |                                                                                                    |                                                                                     |                                                                                     |                                                                                                    |                                                                                         |                                 |
| Toggles flow contr                                                                                                    | ol betwee                                                                                                    | en hardwar                                                                                                    | e, software                                                                                                    | and off set                                                                                                    | ttings. Sof                                                                                                    | tware a                                                                             | nd Hard                                                                             | ware contro                                                                                              | ol can be fur                                                                           | ther                            |
| tuned using the se                                                                                                    | ttings abo                                                                                                    | ove. Defau                                                                                                    | lt is Off, or (                                                                                                    | ).                                                                                                    |                                                                                                    |                                                                                     |                                                                                     |                                                                                                    |                                                                                         |                                 |
| Mode Byte F                                                                                                    | low contro                                                                                                    | ol setting a                                                                                                    | s below.                                                                                                    |                                                                                                    |                                                                                                    |                                                                                     |                                                                                     |                                                                                                    |                                                                                         |                                 |
|                                                                                                    |                                                                                                    |                                                                                                    |                                                                                                    |                                                                                                    |                                                                                                    |                                                                                     |                                                                                     |                                                                                                    |                                                                                         |                                 |
| Table 14: Ha                                                                                                    | rdware Flo                                                                                                    | w Control Tr                                                                                                    | rigger Levels                                                                                                    |                                                                                                    |                                                                                                    | Table                                                                               | 15: Flow                                                                            | Control Sett                                                                                             | ings                                                                                    |                                 |
| В                                                                                                    | ytes 1                                                                                                    | 4 8 14                                                                                                    | 1                                                                                                    |                                                                                                    | Flow C                                                                                                    | Control                                                                             | None                                                                                | Software                                                                                                 | Hardware                                                                                |                                 |
| Le                                                                                                    | evel 0                                                                                                    | 1 2 3                                                                                                    |                                                                                                    |                                                                                                    | Мо                                                                                                    | ode                                                                                 | 0                                                                                   | 1                                                                                                    | 2                                                                                       |                                 |
|                                                                                                    |                                                                                                    |                                                                                                    |                                                                                                    |                                                                                                    |                                                                                                    |                                                                                     |                                                                                     |                                                                                                    |                                                                                         |                                 |
| 1.6 Set Hardware                                                                                                    | Dec                                                                                                    | 254                                                                                                    | 62 Level                                                                                                    |                                                                                                    |                                                                                                    |                                                                                     |                                                                                     |                                                                                                    |                                                                                         | v8.(                            |
| Flow Control                                                                                                    | Hex                                                                                                    | FE 3                                                                                                    | BE Level                                                                                                    |                                                                                                    |                                                                                                    |                                                                                     |                                                                                     |                                                                                                    |                                                                                         |                                 |
| Trigger Level                                                                                                    | ASCII                                                                                                    |                                                                                                    | I> Level                                                                                                    |                                                                                                    |                                                                                                    |                                                                                     |                                                                                     |                                                                                                    |                                                                                         |                                 |
| Sets the hardware                                                                                                    | flow cont                                                                                                    | roi trigger                                                                                                    | ievei. The G                                                                                                    | Clear To Se                                                                                                    | end signal w                                                                                                    | viii be de                                                                          | eactivate                                                                           | eu once the                                                                                              |                                                                                         |                                 |
|                                                                                                    |                                                                                                    |                                                                                                    |                                                                                                    |                                                                                                    |                                                                                                    |                                                                                     |                                                                                     |                                                                                                    |                                                                                         | d.                              |
| characters in the d                                                                                                    | isplay buf                                                                                                    | ffer reache                                                                                                    |                                                                                                    |                                                                                                    |                                                                                                    |                                                                                     |                                                                                     |                                                                                                    |                                                                                         | d.                              |
| characters in the d                                                                                                    | isplay buf                                                                                                    |                                                                                                    |                                                                                                    |                                                                                                    |                                                                                                    |                                                                                     |                                                                                     |                                                                                                    |                                                                                         | d.                              |
| characters in the d                                                                                                    | isplay buf                                                                                                    | ffer reache                                                                                                    |                                                                                                    |                                                                                                    |                                                                                                    |                                                                                     |                                                                                     |                                                                                                    |                                                                                         | d.                              |
| characters in the d<br>Level Byte Trig                                                                                                    | isplay buf                                                                                                    | ffer reaches<br>as above.                                                                                                    |                                                                                                    | et; it will b                                                                                                    | e reactivat                                                                                                    |                                                                                     |                                                                                     |                                                                                                    |                                                                                         |                                 |
| characters in the d<br>Level Byte Trig<br>1.7 Turn                                                                                                    | isplay buf<br>gger level                                                                                                    | ffer reaches<br>as above.                                                                                                    | s the level s                                                                                                    | et; it will b                                                                                                    | e reactivat                                                                                                    |                                                                                     |                                                                                     |                                                                                                    |                                                                                         |                                 |
| characters in the d<br>Level Byte Trig<br>1.7 Turn<br>Software Flow                                                                                                    | isplay buf<br>gger level<br>Dec                                                                                                    | ffer reaches<br>as above.<br><b>254 58</b>                                                                                                    | s the level s<br>Almost F<br>Almost F                                                                                                    | et; it will b<br>full Almost                                                                                                    | e reactivat<br>t Empty<br>t Empty                                                                                                 |                                                                                     |                                                                                     |                                                                                                    |                                                                                         |                                 |
| characters in the d<br>Level Byte Trig<br>1.7 Turn<br>Software Flow<br>Control On                                                                                                    | isplay buf<br>gger level<br>Dec<br>Hex<br>ASCII                                                                                      | ffer reaches<br>as above.<br>254 58<br>FE 3A<br>■ :                                                                                                    | s the level s<br>Almost F<br>Almost F<br>Almost F                                                                                                    | et; it will b<br>full Almost<br>full Almost<br>full Almost                                                                                                    | e reactivat<br>t Empty<br>t Empty<br>t Empty<br>t Empty                                                                           | ted once                                                                            | e all data                                                                          | i in the buff                                                                                            | fer is handled                                                                          |                                 |
| characters in the d<br>Level <b>Byte</b> Trig<br>1.7 Turn<br>Software Flow<br>Control On<br>Enables simple flow<br>almost full and a d                                                                                                    | isplay buf<br>gger level<br>Dec<br>Hex<br>ASCII<br>w control.<br>ifferent, X                                                         | ffer reaches<br>as above.<br>254 58<br>FE 3A<br>E 3A<br>S The displa<br>(on, byte w                                                                                                    | Almost F<br>Almost F<br>Almost F<br>Almost F<br>ay will retur<br>then the bu                                                                               | et; it will b<br>full Almost<br>full Almost<br>full Almost<br>n a single,<br>ffer is almo                                                                            | t Empty<br>t Empty<br>t Empty<br>t Empty<br>Xoff, byte<br>ost empty.                                                              | to the h<br>Full value                                                              | ost whe<br>ue shoul                                                                 | n in the buff<br>n the displa<br>ld provide e                                                            | fer is handled<br>ay buffer is<br>enough room                                           | <b>v8.</b> (                    |
| characters in the d<br>Level Byte Trig<br>1.7 Turn<br>Software Flow<br>Control On<br>Enables simple flow<br>almost full and a d<br>the largest data pa                                                                                                    | isplay buf<br>gger level<br>Dec<br>Hex<br>ASCII<br>w control.<br>ifferent, X<br>cket to be                                           | ffer reaches<br>as above.<br>254 58<br>FE 3A<br>E 3A<br>The displa<br>(on, byte w<br>e received of                                                                                                    | Almost F<br>Almost F<br>Almost F<br>Almost F<br>ay will retur<br>then the bu<br>without buf                                                                | et; it will b<br>full Almost<br>full Almost<br>full Almost<br>in a single,<br>ffer is almo<br>fer overflo                                                            | t Empty<br>t Empty<br>t Empty<br>t Empty<br>Xoff, byte<br>ost empty.<br>ww. No data                                               | to the h<br>Full valua                                                              | ost whe<br>ue shoul<br>l be sent                                                    | n the buff<br>n the displa<br>ld provide e<br>t to the disp                                              | fer is handled<br>ay buffer is<br>enough room<br>blay betweer                           | <b>v8.</b> (                    |
| characters in the d<br>Level Byte Trig<br>1.7 Turn<br>Software Flow<br>Control On<br>Enables simple flow<br>almost full and a d<br>the largest data pa<br>and empty response                                                                                                    | Dec<br>Hex<br>ASCII<br>w control.<br>ifferent, X<br>cket to be<br>ses to per                                                         | ffer reaches<br>as above.<br>254 58<br>FE 3A<br>E 3A<br>The displa<br>(on, byte w<br>e received y<br>mit proces                                                                                                    | Almost F<br>Almost F<br>Almost F<br>Almost F<br>ay will retur<br>when the bur<br>without buf<br>sing. Buffe                                                | et; it will b<br>full Almost<br>full Almost<br>full Almost<br>n a single,<br>ffer is almo<br>fer overflo<br>r size is 256                                            | t Empty<br>t Empty<br>t Empty<br>t Empty<br>Xoff, byte<br>ost empty.<br>ow. No data<br>6* bytes. N                                | to the h<br>Full val<br>a should                                                    | ost whe<br>ue shoul<br>be sent<br>lable in l                                        | n the displa<br>n the displa<br>ld provide e<br>t to the disp<br><sup>2</sup> C. Default                 | fer is handled<br>ay buffer is<br>enough room<br>play betweer<br>t off.                 | v8.0<br>n for<br>n full         |
| characters in the d<br>Level Byte Trig<br>1.7 Turn<br>Software Flow<br>Control On<br>Enables simple flow<br>almost full and a d<br>the largest data pa<br>and empty respons                                                                                                    | Dec<br>Hex<br>ASCII<br>w control.<br>ifferent, X<br>cket to be<br>ses to per<br>yte Nu                                               | ffer reaches<br>as above.<br>254 58<br>FE 3A<br>The displa<br>(on, byte w<br>e received y<br>mit proces<br>umber of b                                                                                                    | Almost F<br>Almost F<br>Almost F<br>Almost F<br>ay will retur<br>when the bu<br>without buf<br>sing. Buffer<br>ytes remain                                 | et; it will b<br>full Almost<br>full Almost<br>full Almost<br>n a single,<br>ffer is almo<br>ffer overflo<br>r size is 256<br>ing before                             | t Empty<br>t Empty<br>t Empty<br>t Empty<br>Xoff, byte<br>ost empty.<br>ww. No data<br>6* bytes. No<br>buffer is c                | to the h<br>Full valu<br>a should<br>Not avail                                      | ost whe<br>ue shoul<br>l be sent<br>lable in l<br>ely full, C                       | n the displa<br>Id provide e<br>t to the disp<br><sup>2</sup> C. Default<br>) < Full < En                | fer is handled<br>ay buffer is<br>enough room<br>blay betweer<br>t off.<br>npty < 256*. | v8.0<br>n for<br>n full         |
| characters in the d<br>Level Byte Trig<br>1.7 Turn<br>Software Flow<br>Control On<br>Enables simple flow<br>almost full and a d<br>the largest data pa<br>and empty responsed                                                                                                    | Dec<br>Hex<br>ASCII<br>w control.<br>ifferent, X<br>cket to be<br>ses to per<br>yte Nu                                               | ffer reaches<br>as above.<br>254 58<br>FE 3A<br>The displa<br>(on, byte w<br>e received y<br>mit proces<br>umber of b                                                                                                    | Almost F<br>Almost F<br>Almost F<br>Almost F<br>ay will retur<br>when the bur<br>without buf<br>sing. Buffe                                                | et; it will b<br>full Almost<br>full Almost<br>full Almost<br>n a single,<br>ffer is almo<br>ffer overflo<br>r size is 256<br>ing before                             | t Empty<br>t Empty<br>t Empty<br>t Empty<br>Xoff, byte<br>ost empty.<br>ww. No data<br>6* bytes. No<br>buffer is c                | to the h<br>Full valu<br>a should<br>Not avail                                      | ost whe<br>ue shoul<br>l be sent<br>lable in l<br>ely full, C                       | n the displa<br>Id provide e<br>t to the disp<br><sup>2</sup> C. Default<br>) < Full < En                | fer is handled<br>ay buffer is<br>enough room<br>blay betweer<br>t off.<br>npty < 256*. | v8.0<br>n for<br>n full         |
| characters in the d<br>Level Byte Trig<br>1.7 Turn<br>Software Flow<br>Control On<br>Enables simple flow<br>almost full and a d<br>the largest data pa<br>and empty respons<br>Almost Full B<br>Almost Empty B                                                                                    | isplay buf<br>gger level<br>Dec<br>Hex<br>ASCII<br>w control.<br>ifferent, X<br>cket to be<br>ses to per<br>yte Nu<br>yte Nu         | ffer reaches<br>as above.<br>254 58<br>FE 3A<br>The displation<br>(on, byte we<br>received we<br>mit proces<br>umber of by<br>umber of by                                                                                                    | Almost F<br>Almost F<br>Almost F<br>Almost F<br>ay will retur<br>when the bu<br>without buf<br>sing. Buffer<br>ytes remain<br>ytes before                  | et; it will b<br>full Almost<br>full Almost<br>full Almost<br>full Almost<br>r a single,<br>ffer is almo<br>fer overflo<br>r size is 256<br>ing before<br>buffer can | t Empty<br>t Empty<br>t Empty<br>t Empty<br>Xoff, byte<br>ost empty.<br>ow. No data<br>6* bytes. No<br>buffer is c<br>be conside  | to the h<br>Full value<br>a should<br>Not avail<br>ered em                          | ost whe<br>ue shoul<br>l be sent<br>lable in I<br>ely full, C<br>pty eno            | n the displa<br>Id provide e<br>t to the disp<br><sup>2</sup> C. Default<br>) < Full < En                | fer is handled<br>ay buffer is<br>enough room<br>blay betweer<br>t off.<br>npty < 256*. | v8.<br>n for<br>n full          |
| characters in the d<br>Level Byte Trig<br>1.7 Turn<br>Software Flow<br>Control On<br>Enables simple flow<br>almost full and a d<br>the largest data pa<br>and empty respons<br>Almost Full B<br>Almost Empty B<br>*Note: Buffer size                                                              | Dec<br>Hex<br>ASCII<br>w control.<br>ifferent, X<br>cket to be<br>ses to per<br>yte Nu<br>was incre                                  | ffer reaches<br>as above.<br>254 58<br>FE 3A<br>The displation<br>on, byte we<br>received with proces<br>umber of brumber of brumbe | Almost F<br>Almost F<br>Almost F<br>Almost F<br>ay will retur<br>without buf<br>sing. Buffer<br>ytes remain<br>ytes before<br>6 bytes fror                 | et; it will b<br>full Almost<br>full Almost<br>full Almost<br>full Almost<br>r a single,<br>ffer is almo<br>fer overflo<br>r size is 256<br>ing before<br>buffer can | t Empty<br>t Empty<br>t Empty<br>t Empty<br>Xoff, byte<br>ost empty.<br>ww. No data<br>6* bytes. No<br>buffer is c<br>be conside  | to the h<br>Full value<br>a should<br>Not avail<br>ered em                          | ost whe<br>ue shoul<br>l be sent<br>lable in I<br>ely full, C<br>pty eno            | n the displa<br>Id provide e<br>t to the disp<br><sup>2</sup> C. Default<br>) < Full < En                | fer is handled<br>ay buffer is<br>enough room<br>blay betweer<br>t off.<br>npty < 256*. | v8.0<br>n for<br>n full         |
| 1.7 Turn<br>Software Flow<br>Control On<br>Enables simple flow<br>almost full and a d<br>the largest data pa<br>and empty respons<br>Almost Full B<br>Almost Empty B<br>*Note: Buffer size<br>1.8 Turn                                                                                            | Dec<br>Hex<br>ASCI<br>w control.<br>ifferent, X<br>cket to be<br>ses to per<br>yte Nu<br>yte Nu<br>was incre                         | ffer reaches<br>as above.<br>254 58<br>FE 3A<br>FE 3A<br>The displa<br>(on, byte w<br>e received w<br>mit proces<br>umber of b<br>umber of b<br>ased to 250<br>254 59                                                                                                    | Almost F<br>Almost F<br>Almost F<br>Almost F<br>ay will retur<br>without buf<br>sing. Buffer<br>ytes remain<br>ytes before<br>6 bytes fror                 | et; it will b<br>full Almost<br>full Almost<br>full Almost<br>full Almost<br>r a single,<br>ffer is almo<br>fer overflo<br>r size is 256<br>ing before<br>buffer can | t Empty<br>t Empty<br>t Empty<br>t Empty<br>Xoff, byte<br>ost empty.<br>ww. No data<br>6* bytes. No<br>buffer is c<br>be conside  | to the h<br>Full value<br>a should<br>Not avail<br>ered em                          | ost whe<br>ue shoul<br>l be sent<br>lable in I<br>ely full, C<br>pty eno            | n the displa<br>Id provide e<br>t to the disp<br><sup>2</sup> C. Default<br>) < Full < En                | fer is handled<br>ay buffer is<br>enough room<br>blay betweer<br>t off.<br>npty < 256*. | v8.0<br>n for<br>n full         |
| characters in the d<br>Level Byte Trig<br>1.7 Turn<br>Software Flow<br>Control On<br>Enables simple flow<br>almost full and a d<br>the largest data pa<br>and empty respons<br>Almost Full B<br>Almost Full B<br>Almost Empty B<br>*Note: Buffer size<br>1.8 Turn<br>Software Flow                | Dec<br>Hex<br>ASCII<br>w control.<br>ifferent, X<br>cket to be<br>ses to per<br>yte Nu<br>yte Nu<br>was incre                        | ffer reaches<br>as above.<br>254 58<br>FE 3A<br>The displation<br>on, byte we<br>received with<br>mit proces<br>umber of by<br>ased to 250<br>254 59<br>FE 3B                                                                                                    | Almost F<br>Almost F<br>Almost F<br>Almost F<br>ay will retur<br>when the bur<br>without buf<br>sing. Buffer<br>ytes remain<br>ytes before<br>6 bytes fror | et; it will b<br>full Almost<br>full Almost<br>full Almost<br>full Almost<br>r a single,<br>ffer is almo<br>fer overflo<br>r size is 256<br>ing before<br>buffer can | t Empty<br>t Empty<br>t Empty<br>t Empty<br>Xoff, byte<br>ost empty.<br>ww. No data<br>6* bytes. No<br>buffer is c<br>be conside  | to the h<br>Full value<br>a should<br>Not avail<br>ered em                          | ost whe<br>ue shoul<br>l be sent<br>lable in I<br>ely full, C<br>pty eno            | n the displa<br>Id provide e<br>t to the disp<br><sup>2</sup> C. Default<br>) < Full < En                | fer is handled<br>ay buffer is<br>enough room<br>blay betweer<br>t off.<br>npty < 256*. | v8.0<br>n for<br>n full         |
| characters in the d<br>Level Byte Trig<br>1.7 Turn<br>Software Flow<br>Control On<br>Enables simple flow<br>almost full and a d<br>the largest data pa<br>and empty respons<br>Almost Full B<br>Almost Full B<br>Almost Empty B<br>*Note: Buffer size<br>1.8 Turn<br>Software Flow<br>Control Off | Dec<br>Hex<br>ASCII<br>w control.<br>ifferent, X<br>cket to be<br>ses to per<br>yte Nu<br>yte Nu<br>was incre<br>Dec<br>Hex<br>ASCII | ffer reaches<br>as above.<br>254 58<br>FE 3A<br>The displation<br>on, byte we<br>received with<br>mit proces<br>umber of by<br>ased to 250<br>254 59<br>FE 3B<br>FE 3B                                                                                                    | Almost F<br>Almost F<br>Almost F<br>Almost F<br>ay will retur<br>when the bu<br>without buf<br>sing. Buffer<br>ytes remain<br>ytes before<br>6 bytes fror  | et; it will b<br>full Almost<br>full Almost<br>full Almost<br>full Almost<br>fier is almo<br>fer overflo<br>r size is 256<br>ing before<br>buffer can<br>n 128 bytes | t Empty<br>t Empty<br>t Empty<br>Xoff, byte<br>ost empty.<br>No data<br>6* bytes. No<br>buffer is co<br>be conside<br>s at firmwa | to the h<br>Full value<br>a should<br>Not avail<br>complete<br>ered em<br>are revis | ost whe<br>ue shoul<br>l be sent<br>able in I<br>ely full, C<br>pty eno<br>ion 8.3. | n the displa<br>ld provide e<br>t to the disp<br><sup>2</sup> C. Default<br>) < Full < En<br>ugh to acce | ay buffer is<br>enough room<br>olay betweer<br>t off.<br>npty < 256*.<br>ept data.      | v8.0<br>n for<br>n full<br>v8.0 |
| characters in the d<br>Level Byte Trig<br>1.7 Turn<br>Software Flow<br>Control On<br>Enables simple flow<br>almost full and a d<br>the largest data pa<br>and empty respons<br>Almost Full B<br>Almost Full B<br>Almost Empty B<br>*Note: Buffer size<br>1.8 Turn<br>Software Flow                | Dec<br>Hex<br>ASCII<br>w control.<br>ifferent, X<br>cket to be<br>ses to per<br>yte Nu<br>yte Nu<br>was incre<br>Dec<br>Hex<br>ASCII | ffer reaches<br>as above.<br>254 58<br>FE 3A<br>The displation<br>on, byte we<br>received with<br>mit proces<br>umber of by<br>ased to 250<br>254 59<br>FE 3B<br>FE 3B                                                                                                    | Almost F<br>Almost F<br>Almost F<br>Almost F<br>ay will retur<br>when the bu<br>without buf<br>sing. Buffer<br>ytes remain<br>ytes before<br>6 bytes fror  | et; it will b<br>full Almost<br>full Almost<br>full Almost<br>full Almost<br>fier is almo<br>fer overflo<br>r size is 256<br>ing before<br>buffer can<br>n 128 bytes | t Empty<br>t Empty<br>t Empty<br>Xoff, byte<br>ost empty.<br>No data<br>6* bytes. No<br>buffer is co<br>be conside<br>s at firmwa | to the h<br>Full value<br>a should<br>Not avail<br>complete<br>ered em<br>are revis | ost whe<br>ue shoul<br>l be sent<br>able in I<br>ely full, C<br>pty eno<br>ion 8.3. | n the displa<br>ld provide e<br>t to the disp<br><sup>2</sup> C. Default<br>) < Full < En<br>ugh to acce | ay buffer is<br>enough room<br>olay betweer<br>t off.<br>npty < 256*.<br>ept data.      | v8.<br>n for<br>n full<br>v8.   |

| 1.9 Se  | t Software                                                                                                 | Dec          | 254 60      | Xon Xoff          |                    |                       |                      | v8.0 |
|---------|----------------------------------------------------------------------------------------------------|--------------|-------------|-------------------|--------------------|-----------------------|----------------------|------|
| Flow C  | Control                                                                                                    | Hex          | FE 3C       | Xon Xoff          |                    |                       |                      |      |
| Respo   | nse                                                                                                    | ASCII        | ■ <         | Xon Xoff          |                    |                       |                      |      |
| Sets th | Sets the values returned for almost full and almost empty messages when in flow control mode. This command |              |             |                   |                    |                       |                      |      |
| permit  | ts the display                                                                                             | to utilize s | tandard flo | w control value   | s of 0x11 and 0    | 0x13, note that defai | ults are 0xFF and 0x | FE.  |
| Xon     | Xon Byte Value returned when display buffer is almost empty, permitting transmission to resume.            |              |             |                   |                    |                       |                      |      |
| Xoff    | Byte Valu                                                                                                  | e returned   | l when disp | lay buffer is alm | nost full, signali | ing transmission to h | halt.                |      |

•

| 1.10 Echo    | Dec                                                                                                    | 254 255    | Length Data                             | v8.3 |  |  |  |
|--------------|----------------------------------------------------------------------------------------------------|------------|-----------------------------------------|------|--|--|--|
|              | Hex                                                                                                    | FE FF      | Length Data                             |      |  |  |  |
|              | ASCII                                                                                                    |            | Length Data                             |      |  |  |  |
| Send data to | Send data to the display that it will echo. Useful to confirm communication or return information from scripts. |            |                                         |      |  |  |  |
| Length       | ength Short Length of data array to be echoed.                                                                  |            |                                         |      |  |  |  |
| Data         | Data Byte(s) An arbitrary array of data that the module will return.                                            |            |                                         |      |  |  |  |
| Response     | Byte(s)                                                                                                    | The same a | rbitrary array of data originally sent. |      |  |  |  |

| 1.11 Del | ay Do  | ec 254 251          | Time                                                       | v8.3 |
|----------|--------|---------------------|------------------------------------------------------------|------|
|          | H      | ex FE FB            | Time                                                       |      |
|          | A      | SCII ∎ V            | Time                                                       |      |
| Pause co | ommand | execution to and re | sponses from the display for the specified length of time. |      |
| Time     | Short  | Length of delay in  | ms, maximum 2000.                                          |      |

| 1.12 Software    | e Dec          | 254 253 77 79 117 110                              | v8.4                                 |
|------------------|----------------|----------------------------------------------------|--------------------------------------|
| Reset            | Hex            | FE FD 4D 4F 75 6E                                  |                                      |
|                  | ASCII          | ■ <sup>2</sup> M O u n                             |                                      |
| Reset the disp   | play as if pow | er had been cycled via a software command. No      | o commands should be sent while the  |
| unit is in the p | process of re  | setting; a response will be returned to indicate t | he unit has successfully been reset. |
| Response         | Short Suc      | cessful reset response, 254 212.                   |                                      |

## 6.2 Text

| 2.1 Clear     | Dec       | 254 88         |
|---------------|-----------|----------------|
| Screen        | Нех       | FE 58          |
|               | ASCII     | <b>X</b>       |
| Clears the co | ontents o | of the screen. |

| 2.2 Go     | Dec   | 254 72           | v8.0 |
|------------|-------|------------------|------|
| Home       | Hex   | FE 48            |      |
|            | ASCII | = H              |      |
| Doturne th |       | a tha tan laft ( |      |

Returns the cursor to the top left of the screen.

| 2.3 Set Cu  | rsor     | Dec        | 254 71       | Column Row                                             | v8.0 |
|-------------|----------|------------|--------------|--------------------------------------------------------|------|
| Position    |          | Hex        | FE 47        | Column Row                                             |      |
|             |          | ASCII      | ∎ G          | Column Row                                             |      |
| Sets the cu | ursor to | a specific | c cursor pos | ition where the next transmitted character is printed. |      |
| Column      | Byte     | Value be   | etween 1 ar  | nd number of character columns.                        |      |
| Row         | Byte     | Value be   | etween 1 ar  | nd number of character rows.                           |      |

۲

| 2.4 | Set Curso  | or Dec         | 254 121       | ХҮ                                                  | v8.0 |
|-----|------------|----------------|---------------|-----------------------------------------------------|------|
| Coc | ordinate   | Нех            | FE 79         | ХҮ                                                  |      |
|     |            | ASCII          | ■ y           | XY                                                  |      |
| Set | s the curs | or to an exact | pixel positio | on where the next transmitted character is printed. |      |
| Х   | Byte       | Value betwee   | en 1 and scre | een width, represents leftmost character position.  |      |
| Υ   | Byte       | Value betwee   | en 1 and scre | een height, represents topmost character position.  |      |

| 2.5 Get Strin | g Deo       | 254 41           | Text                                                                       | v8.6 |
|---------------|-------------|------------------|----------------------------------------------------------------------------|------|
| Extents       | Не          | <b>FE 29</b>     | Text                                                                       |      |
|               | ASC         | CII 🔹 )          | Text                                                                       |      |
| Read the size | e of the re | ctangle that the | specified string would occupy if it was rendered with the current font.    |      |
| Text          | String      | String on which  | to preform extents calculation. A single line of text is assumed.          |      |
| Response      | Byte(s)     | Width and heig   | ht of the string in pixels. A width greater than the screen will return 0. |      |

| 2.6 Initialize | Dec   | 254 43     | ID X1 Y1 X2 Y2 Font CharSpace LineSpace Scroll | v8.3 |
|----------------|-------|------------|------------------------------------------------|------|
| Text Window    | Hex   | FE 2B      | ID X1 Y1 X2 Y2 Font CharSpace LineSpace Scroll |      |
|                | ASCII | <b>= +</b> | ID X1 Y1 X2 Y2 Font CharSpace LineSpace Scroll |      |

Designates a portion of the screen to which text can be confined. Font commands affect only the current window, default (entire screen) is window 0.

| ID        | Byte  | Unique text window identification number, value between 0 and 15. |
|-----------|-------|-------------------------------------------------------------------|
| X1        | Byte  | Leftmost coordinate.                                              |
| Y1        | Byte  | Topmost coordinate.                                               |
| X2        | Byte  | Rightmost coordinate.                                             |
| Y2        | Byte  | Bottommost coordinate.                                            |
| Font*     | Short | Unique font ID to use for this window, value between 0 and 1023.  |
| CharSpace | Byte  | Spacing between characters to use for this window.                |
| LineSpace | Byte  | Spacing between lines to use for this window.                     |
| Scroll    | Byte  | Number of pixel rows to write to before scrolling text.           |

\*Note: Font was changed from a Byte length at firmware revision 8.5

| 2.7 Set Text                                                                                                | Dec   | 254 42 | ID <b>v8</b> | .3 |  |  |  |
|----------------------------------------------------------------------------------------------------|-------|--------|--------------|----|--|--|--|
| Window                                                                                                    | Hex   | FE 2A  | ID           |    |  |  |  |
|                                                                                                    | ASCII | *      | ID           |    |  |  |  |
| Sets the text window to which subsequent text and commands will apply. Default (entire screen) is window 0. |       |        |              |    |  |  |  |

ID Byte Unique text window to use.

•

| 2.8 C | lear Text  | Dec           | 254 44         | ID                                        | v8.3 |
|-------|------------|---------------|----------------|-------------------------------------------|------|
| Wind  | ow         | Hex           | FE 2C          | ID                                        |      |
|       |            | ASCII         | ■,             | ID                                        |      |
| Clear | the conter | nts of a spec | cific text wir | dow, similar to the clear screen command. |      |
| ID    | Byte l     | Jnique text   | window to      | lear.                                     |      |

| 2.9 Initialize | Dec       | 254 45 ID X1 Y1 X2 Y2 Vert Hor Font Background CharSpace                                     | v8.3  |  |  |
|----------------|-----------|----------------------------------------------------------------------------------------------|-------|--|--|
| Label          | Hex       | FE 2D ID X1 Y1 X2 Y2 Vert Hor Font Background CharSpace                                      |       |  |  |
|                | ASCII     | ID X1 Y1 X2 Y2 Vert Hor Font Background CharSpace                                            |       |  |  |
| Designates a p | ortion of | the screen that can be easily updated with one line of text, often used to display varia     | bles. |  |  |
| ID             | Byte      | Unique label identification number, value between 0 and 15.                                  |       |  |  |
| X1             | Byte      | Leftmost coordinate.                                                                         |       |  |  |
| Y1             | Byte      | Topmost coordinate.                                                                          |       |  |  |
| X2             | Byte      | Rightmost coordinate.                                                                        |       |  |  |
| Y2             | Byte      | Bottommost coordinate.                                                                       |       |  |  |
| Vert           | Byte      | Vertical justification of the label text; 0 for top, 1 for middle, or 2 for bottom.          |       |  |  |
| Hor            | Byte      | Horizontal justification of the label text; 0 for left, 1 for centre, or 2 for right.        |       |  |  |
| Font*          | Short     | Unique font ID to use for this label, value between 0 and 1023.                              |       |  |  |
| Background     | Byte      | State of the pixels in the label region that is not occupied by text; 0 for off or 1 for on. |       |  |  |
| CharSpace      | Byte      | Spacing between characters to use for this label.                                            |       |  |  |

\*Note: Font was changed from a Byte length at firmware revision 8.5

| 2.10 Initialize | Dec       | 254 47 ID X1 Y1 X2 Y2 Vert Dir Font Background CharSpace Delay v8.6                             |
|-----------------|-----------|-------------------------------------------------------------------------------------------------|
| Scrolling Label | Нех       | FE 2F ID X1 Y1 X2 Y2 Vert Dir Font Background CharSpace Delay                                   |
|                 | ASCI      | I ID X1 Y1 X2 Y2 Vert Dir Font Background CharSpace Delay                                       |
| Designates a p  | ortion of | f the screen that can be easily updated with one line of text, often used to display variables. |
| ID              | Byte      | Unique label identification number, value between 0 and 15.                                     |
| X1              | Byte      | Leftmost coordinate.                                                                            |
| Y1              | Byte      | Topmost coordinate.                                                                             |
| X2              | Byte      | Rightmost coordinate.                                                                           |
| Y2              | Byte      | Bottommost coordinate.                                                                          |
| Vert            | Byte      | Vertical justification of the label text; 0 for top, 1 for middle, or 2 for bottom.             |
| Dir             | Byte      | Direction of the scrolling behavior; 0 for left, 1 for right, or 2 for bounce.                  |
| Font            | Short     | Unique font ID to use for this label, value between 0 and 1023.                                 |
| Background      | Byte      | State of the pixels in the label region that is not occupied by text; 0 for off or 1 for on.    |
| CharSpace       | Byte      | Spacing between characters to use for this label.                                               |
| Delay           | Short     | Time in milliseconds to elapse between characters printed.                                      |

| 2.11 U | pdate                                                   | Dec 25             | 6 ID Data                                           | v8.3                         |  |  |  |
|--------|---------------------------------------------------------|--------------------|-----------------------------------------------------|------------------------------|--|--|--|
| Label  |                                                         | Hex                | E ID Data                                           |                              |  |  |  |
|        |                                                         | ASCII              | I. ID Data                                          |                              |  |  |  |
| Update | e a previo                                              | ously created labe | r scrolling label with new text. Send a null charac | ter (empty string) to clear. |  |  |  |
| ID     | ID Byte Unique label to update, value between 0 and 15. |                    |                                                     |                              |  |  |  |
| Data   | String                                                  | Information to d   | olay in the label, must be terminated with a null ( | value of zero) byte.         |  |  |  |

| 2.12 Auto Scroll  | Dec   | 254 81 |                                                    | v                       | 8.0 |
|-------------------|-------|--------|----------------------------------------------------|-------------------------|-----|
| On                | Hex   | FE 51  |                                                    |                         |     |
|                   | ASCII | ■ Q    |                                                    |                         |     |
| The entire conten | +     |        | lup and line when the and of the career is reached | Disales, defecult is an | ĺ   |

The entire contents of screen are shifted up one line when the end of the screen is reached. Display default is on.

| 2 | 2.13 Auto Scroll | Dec   | 254 82 |
|---|------------------|-------|--------|
| C | Off              | Hex   | FE 52  |
|   |                  | ASCII | ■ R    |

New text is written over the top line when the end of the screen is reached. Display default is Auto Scroll on.

## 6.3 Drawing

•

| 3.1 Set D<br>Colour | orawing    | Dec<br>Hex<br>ASCII | 254 99<br>FE 63<br>■ c | Colour<br>Colour<br>Colour                             | v8.0 |
|---------------------|------------|---------------------|------------------------|--------------------------------------------------------|------|
| Set the c           | olour to b | be used for         | all future d           | rawing commands that do not implicitly specify colour. |      |
| Colour              | Byte       | 0 for back          | ground or a            | ny other value for text colour.                        |      |

| 3.2  | Draw       | Dec 254 112              | ХҮ                                           | v8.0 |
|------|------------|--------------------------|----------------------------------------------|------|
| Pixe | el         | Hex FE 70                | XY                                           |      |
|      |            | ASCII 🔳 p                | XY                                           |      |
| Dra  | w a single | e pixel at the specified | coordinate using the current drawing colour. |      |
| Х    | Byte       | Horizontal position of   | pixel to be drawn.                           |      |
| Υ    | Byte       | Vertical position of pi  | kel to be drawn.                             |      |

| 3.3 D | raw a                                          | Dec 254 108            | X1 Y1 X2 Y2 v8.0                                                                 |  |  |  |  |
|-------|------------------------------------------------|------------------------|----------------------------------------------------------------------------------|--|--|--|--|
| Line  |                                                | Hex FE 6C              | X1 Y1 X2 Y2                                                                      |  |  |  |  |
|       |                                                | ASCII 🔹                | X1 Y1 X2 Y2                                                                      |  |  |  |  |
| Draw  | a line co                                      | onnecting two termini. | Lines may be rendered differently when drawn right to left versus left to right. |  |  |  |  |
| X1    | Byte                                           | Horizontal coordinat   | Horizontal coordinate of first terminus.                                         |  |  |  |  |
| Y1    | Byte                                           | Vertical coordinate of | Vertical coordinate of first terminus.                                           |  |  |  |  |
| X2    | Byte Horizontal coordinate of second terminus. |                        |                                                                                  |  |  |  |  |
| Y2    | Byte                                           | Vertical coordinate of | of second terminus.                                                              |  |  |  |  |

| 3.4  | Continue   | a Dec            | 254 101      | ХҮ                                                         | v8.0 |
|------|------------|------------------|--------------|------------------------------------------------------------|------|
| Line |            | Нех              | FE 65        | ХҮ                                                         |      |
|      |            | ASCII            | <b>■</b> e   | ХҮ                                                         |      |
| Dra  | w a line f | rom the last poi | int drawn to | the coordinate specified using the current drawing colour. |      |
| X    | Byte       | Left coordinate  | e of terminu | S.                                                         |      |
| Υ    | Byte       | Top coordinate   | e of terminu | S.                                                         |      |

| 3.5 Draw a |         | Dec 254 114            | Colour X1 Y1 X2 Y2                                                | v8.0 |  |  |  |
|------------|---------|------------------------|-------------------------------------------------------------------|------|--|--|--|
| Rectangl   | e       | Hex <b>FE 72</b>       | Colour X1 Y1 X2 Y2                                                |      |  |  |  |
|            |         | ASCII <b>r</b>         | Colour X1 Y1 X2 Y2                                                |      |  |  |  |
| Draw a r   | ectangu | ar frame one pixel wid | de using the colour specified; current drawing colour is ignored. |      |  |  |  |
| Colour     | Byte    | 0 for background or    | 0 for background or any other value for text colour.              |      |  |  |  |
| X1         | Byte    | Leftmost coordinate    | Leftmost coordinate.                                              |      |  |  |  |
| Y1         | Byte    | Topmost coordinate.    |                                                                   |      |  |  |  |
| X2         | Byte    | Rightmost coordinate.  |                                                                   |      |  |  |  |
| Y2         | Byte    | Bottommost coordin     | nate.                                                             |      |  |  |  |

| 3.6 Draw  | ı a Filled  | Dec 254 120                                                            | Colour X1 Y1 X2 Y2                                   | v8.0 |  |  |  |
|-----------|-------------|------------------------------------------------------------------------|------------------------------------------------------|------|--|--|--|
| Rectangl  | е           | Hex FE 78                                                              | Colour X1 Y1 X2 Y2                                   |      |  |  |  |
|           |             | ASCII X                                                                | Colour X1 Y1 X2 Y2                                   |      |  |  |  |
| Draw a fi | illed recta | ctangle using the colour specified; current drawing colour is ignored. |                                                      |      |  |  |  |
| Colour    | Byte        | 0 for background or an                                                 | ) for background or any other value for text colour. |      |  |  |  |
| X1        | Byte        | Leftmost coordinate.                                                   | eftmost coordinate.                                  |      |  |  |  |
| Y1        | Byte        | Topmost coordinate.                                                    | opmost coordinate.                                   |      |  |  |  |
| X2        | Byte        | Rightmost coordinate.                                                  |                                                      |      |  |  |  |
| Y2        | Byte        | Bottommost coordinat                                                   | ie.                                                  |      |  |  |  |

| 3.7 Draw | /a     | Dec 254 128          | X1 Y1 X2 Y2 Radius                              | v8.3 |  |  |  |
|----------|--------|----------------------|-------------------------------------------------|------|--|--|--|
| Roundec  | ł      | Hex FE 80            | X1 Y1 X2 Y2 Radius                              |      |  |  |  |
| Rectangl | e      | ASCII 🛛 🗖 Ç          | X1 Y1 X2 Y2 Radius                              |      |  |  |  |
| Draw a r | ounded | rectangular frame of | ne pixel wide using the current drawing colour. |      |  |  |  |
| X1       | Byte   | Leftmost coordina    | eftmost coordinate of the rectangle.            |      |  |  |  |
| Y1       | Byte   | Topmost coordina     | opmost coordinate of the rectangle.             |      |  |  |  |
| X2       | Byte   | Rightmost coordin    | ghtmost coordinate.                             |      |  |  |  |
| Y2       | Byte   | Bottommost coord     | tommost coordinate.                             |      |  |  |  |
| Radius   | Byte   | Radius of curvatur   | e of the rectangle corners.                     |      |  |  |  |

| 3.8 Draw | v a Filled  | Dec 254 129            | X1 Y1 X2 Y2 Radius                  | v8.3 |  |  |
|----------|-------------|------------------------|-------------------------------------|------|--|--|
| Rounded  | ł           | Hex FE 81              | X1 Y1 X2 Y2 Radius                  |      |  |  |
| Rectangl | е           | ASCII ∎ü               | X1 Y1 X2 Y2 Radius                  |      |  |  |
| Draw a f | illed round | ed rectangle using the | e current drawing colour.           |      |  |  |
| X1       | Byte        | Leftmost coordinate    | ftmost coordinate of the rectangle. |      |  |  |
| Y1       | Byte        | Topmost coordinate     | pmost coordinate of the rectangle.  |      |  |  |
| X2       | Byte        | Rightmost coordinate   | ghtmost coordinate.                 |      |  |  |
| Y2       | Byte        | Bottommost coordin     | ttommost coordinate.                |      |  |  |
| Radius   | Byte        | Radius of curvature of | of the rectangle corners.           |      |  |  |

•

22

| 3.9 Draw | a Do       | ec 254 123                                  | X Y Radius                        | v8.3 |  |  |
|----------|------------|---------------------------------------------|-----------------------------------|------|--|--|
| Circle   | H          | ex FE 7B                                    | X Y Radius                        |      |  |  |
|          | A          | SCII 🛛 🗧 🗧                                  | X Y Radius                        |      |  |  |
| Draw a c | ircular fr | ame one pixel wide                          | using the current drawing colour. |      |  |  |
| Х        | Byte       | Horizontal coordinate of the circle centre. |                                   |      |  |  |
| Υ        | Byte       | Vertical coordinat                          | e of the circle centre.           |      |  |  |
| Radius   | Byte       | Distance between                            | the circle perimeter and centre.  |      |  |  |

| 3.10 Dra   | w a       | Dec 254 124            | X Y Radius v                      | /8.3 |  |  |  |
|------------|-----------|------------------------|-----------------------------------|------|--|--|--|
| Filled Cir | cle       | Hex FE 7C              | X Y Radius                        |      |  |  |  |
|            |           | ASCII 🔹                | X Y Radius                        |      |  |  |  |
| Draw a fi  | lled circ | le using the current d | using the current drawing colour. |      |  |  |  |
| X          | Byte      | Horizontal coordina    | ate of the circle centre.         |      |  |  |  |
| Υ          | Byte      | Vertical coordinate    | of the circle centre.             |      |  |  |  |
| Radius     | Byte      | Distance between t     | he circle perimeter and centre.   |      |  |  |  |

| 3.11 Draw  | Dec         | 254 125               | X Y XRadius YRadius                                                   | v8.3 |
|------------|-------------|-----------------------|-----------------------------------------------------------------------|------|
| an Ellipse | Нех         | FE 7D                 | X Y XRadius YRadius                                                   |      |
|            | ASC         | II <b>•</b> }         | X Y XRadius YRadius                                                   |      |
| Draw an el | liptical fr | ame one pixel wie     | de using the current drawing colour.                                  |      |
| Х          | Byte        | Horizontal coord      | linate of the ellipse centre, zero indexed from left.                 |      |
| Υ          | Byte        | Vertical coordination | ate of the ellipse centre, zero indexed from top.                     |      |
| XRadius    | Byte        | Distance betwee       | en the furthest horizontal point on the ellipse perimeter and centre. |      |
| YRadius    | Byte        | Distance betwee       | en the furthest vertical point on the ellipse perimeter and centre.   |      |

| 3.12 Draw                                         | a De  | ec 254 127                                                                          | X Y XRadius YRadius                                               | v8.3 |  |  |
|---------------------------------------------------|-------|-------------------------------------------------------------------------------------|-------------------------------------------------------------------|------|--|--|
| Filled Ellip                                      | se He | ex FE 7F                                                                            | X Y XRadius YRadius                                               |      |  |  |
|                                                   | A     | SCII DEL                                                                            | X Y XRadius YRadius                                               |      |  |  |
| Draw an ellipse using the current drawing colour. |       |                                                                                     |                                                                   |      |  |  |
| Х                                                 | Byte  | Horizontal coordinate of the ellipse centre, zero indexed from left.                |                                                                   |      |  |  |
| γ                                                 | Byte  | Vertical coordinate                                                                 | Vertical coordinate of the ellipse centre, zero indexed from top. |      |  |  |
| XRadius                                           | Byte  | Distance between the furthest horizontal point on the ellipse perimeter and centre. |                                                                   |      |  |  |
| YRadius                                           | Byte  | Distance between                                                                    | the furthest vertical point on the ellipse perimeter and centre.  |      |  |  |

•

| 3.13 Scro | oll Dec             | <b>254 89</b> X1 Y1 X2 Y2 MoveX MoveY                              | v8.3 |  |  |  |
|-----------|---------------------|--------------------------------------------------------------------|------|--|--|--|
| Screen    | Hex                 | FE 59 X1 Y1 X2 Y2 MoveX MoveY                                      |      |  |  |  |
|           | ASCII               | Y X1 Y1 X2 Y2 MoveX MoveY                                          |      |  |  |  |
| Define ar | nd scroll the conte | ents of a portion of the screen.                                   |      |  |  |  |
| X1        | Byte                | Leftmost coordinate of the scroll window, zero indexed from left.  |      |  |  |  |
| Y1        | Byte                | Topmost coordinate of the scroll window, zero indexed from top.    |      |  |  |  |
| X2        | Byte                | Rightmost coordinate of the scroll window, zero indexed from left. |      |  |  |  |
| Y2        | Byte                | Bottommost coordinate of the scroll window, zero indexed from top. |      |  |  |  |
| MoveX     | Signed Short        | Number of pixels to scroll horizontally.                           |      |  |  |  |
| MoveY     | Signed Short        | Number of pixels to scroll vertically.                             |      |  |  |  |

| 3.14 Initialize a | Dec   | 254 103 | ID Type X1 Y1 X2 Y2 | 8.3 |
|-------------------|-------|---------|---------------------|-----|
| Bar Graph         | Нех   | FE 67   | ID Type X1 Y1 X2 Y2 |     |
|                   | ASCII | ■ g     | ID Type X1 Y1 X2 Y2 |     |

Initialize a bar graph in memory for later implementation. Graphs can be located anywhere on the screen, but overlapping may cause distortion. Graph should be filled using the Draw a Bar Graph command.

**ID Byte** Unique bar identification number, between 0 and 255.

| Туре | Byte | Graph style, see Bar Graph Types. |
|------|------|-----------------------------------|
| X1   | Byte | Leftmost coordinate.              |
| Y1   | Byte | Topmost coordinate.               |
| X2   | Byte | Rightmost coordinate.             |
| Y2   | Byte | Bottommost coordinate.            |

| Table | 16: | Bar | Graph | Types |
|-------|-----|-----|-------|-------|
|-------|-----|-----|-------|-------|

|   | Direction  | Base   |
|---|------------|--------|
| 0 | Vertical   | Bottom |
| 1 | Horizontal | Left   |
| 2 | Vertical   | Тор    |
| 3 | Horizontal | Right  |

| 3.15 Initialize   | 9- <b>Dec</b> | 254 115             | ID Type X1                                                       | Y1 X2 Y2    | Fore 9Slice   | Back 9Slice    | v8.                       |
|-------------------|---------------|---------------------|------------------------------------------------------------------|-------------|---------------|----------------|---------------------------|
| Slice Bar Grap    | h Hex         | FE 73               | ID Type X1                                                       | Y1 X2 Y2    | Fore 9Slice   | Back 9Slice    |                           |
|                   | ASC           | II ■ S              | ID Type X1                                                       | Y1 X2 Y2    | Fore 9Slice   | Back 9Slice    |                           |
| Initialize a 9-sl | lice bar gi   | raph in memory f    | or later implei                                                  | mentatior   | . 9-slice gra | phs are also b | e filled using the Draw a |
| Bar Graph con     | nmand ar      | nd are allocated to | o the same me                                                    | emory as i  | egular bitm   | aps.           |                           |
| ID                | Byte          | Unique bar iden     | tification num                                                   | ber, value  | between 0     | and 255.       |                           |
| Туре              | Byte          | Graph style, see    | Bar Graph Ty                                                     | bes.        |               |                |                           |
| X1                | Byte          | Leftmost coordin    | nate of the 9-s                                                  | lice bar, z | ero indexed   | from left.     |                           |
| Y1                | Byte          | Topmost coordin     | Topmost coordinate of the 9-slice bar, zero indexed from top.    |             |               |                |                           |
| X2                | Byte          | Rightmost coord     | Rightmost coordinate of the 9-slice bar, zero indexed from left. |             |               |                |                           |
| Y2                | Byte          | Bottommost coo      | ordinate of the                                                  | 9-slice b   | ar, zero inde | xed from top.  |                           |
| Fore 9Slice       | Short         | 9-slice used for t  | he foregroun                                                     | d.          |               |                |                           |
| Back 9Slice       | Short         | 9-slice used for t  | he backgroun                                                     | d.          |               |                |                           |

| 3.16 Dra    | aw a                                                                                                    | Dec       | 254 105                                                             | ID Value v8. |  |  |  |  |  |
|-------------|----------------------------------------------------------------------------------------------------|-----------|---------------------------------------------------------------------|--------------|--|--|--|--|--|
| Bar Grap    | bh                                                                                                    | Hex       | FE 69                                                               | ID Value     |  |  |  |  |  |
|             |                                                                                                    | ASCII     | = i                                                                 | ID Value     |  |  |  |  |  |
| Fill in a p | Fill in a portion of a bar graph after initialization. Any old value will be overwritten by the new. Setting a value of |           |                                                                     |              |  |  |  |  |  |
| zero bef    | zero before setting a new value will restore a graph should it become corrupted.                                        |           |                                                                     |              |  |  |  |  |  |
| ID          | ID Byte Unique bar identification number, between 0 and 255.                                                            |           |                                                                     |              |  |  |  |  |  |
| Value       | Byte                                                                                                    | Portion o | Portion of graph to fill in pixels, will not exceed display bounds. |              |  |  |  |  |  |

| 3.17 In     | itialize a                                                                                                  | Dec 254                                                                                       | 110 ID X1 Y1 X2 Y2 Min Max Step Style ID                                                      | v8.3 |  |  |  |  |  |
|-------------|----------------------------------------------------------------------------------------------------|-----------------------------------------------------------------------------------------------|-----------------------------------------------------------------------------------------------|------|--|--|--|--|--|
| Strip Chart |                                                                                                    | Hex F                                                                                         | E 6E ID X1 Y1 X2 Y2 Min Max Step Style ID                                                     |      |  |  |  |  |  |
|             |                                                                                                    | ASCII                                                                                         | ■ n ID X1 Y1 X2 Y2 Min Max Step Style ID                                                      |      |  |  |  |  |  |
| Design      | Designate a portion of the screen for a chart. Visual changes will occur when the update command is issued. |                                                                                               |                                                                                               |      |  |  |  |  |  |
| ID          | Byte                                                                                                    | Unique chart ider                                                                             | tification number, value between 0 and 7.                                                     |      |  |  |  |  |  |
| X1          | Byte                                                                                                    | Leftmost coordina                                                                             | Leftmost coordinate of the strip chart, zero indexed from left.                               |      |  |  |  |  |  |
| Y1          | Byte                                                                                                    | Topmost coordina                                                                              | Topmost coordinate of the strip chart, zero indexed from top.                                 |      |  |  |  |  |  |
| X2          | Byte                                                                                                    | Rightmost coordi                                                                              | Rightmost coordinate of the strip chart, zero indexed from left.                              |      |  |  |  |  |  |
| Y2          | Byte                                                                                                    | Bottommost coor                                                                               | Bottommost coordinate of the strip chart, zero indexed from top.                              |      |  |  |  |  |  |
| Min         | Short                                                                                                    | Minimum chart value.                                                                          |                                                                                               |      |  |  |  |  |  |
| Max         | Short                                                                                                    | Maximum chart value. For line styles, make max-min at least one pixel less than chart height. |                                                                                               |      |  |  |  |  |  |
| Step        | Byte                                                                                                    | Scroll distance between updates, in pixels.                                                   |                                                                                               |      |  |  |  |  |  |
| Style       | Byte                                                                                                    | Chart style value                                                                             | hart style value which is an OR'd combination of type and direction, as per the tables below. |      |  |  |  |  |  |
| ID          | Short                                                                                                    | 9-slice file ID, if a                                                                         | 9-slice style strip chart is not desired send any value for this parameter.                   |      |  |  |  |  |  |

#### Table 17: Strip Chart Directions (Bytes 7-4) Table 18: Strip Chart Types (Bytes 3-0)

| Direction | Description                  |
|-----------|------------------------------|
| 0         | Bottom origin, left shift    |
| 32        | Left origin, upward shift    |
| 64        | Top origin, right shift      |
| 96        | Right origin, downward shift |
| 128       | Bottom origin, right shift   |
| 160       | Left origin, downward shift  |
| 192       | Top origin, left shift       |
| 224       | Right origin, upward shift   |

•

| Туре | Description   |
|------|---------------|
| 0    | Bar           |
| 1    | Line          |
| 2    | Step          |
| 3    | Box           |
| 4    | 9-slice       |
| 5    | Separated Bar |
| 6    | Separated Box |

| 3.18 Upd  | late a    | Dec           | 254 111                    | ID Value                      | /8.3 |  |  |  |  |
|-----------|-----------|---------------|----------------------------|-------------------------------|------|--|--|--|--|
| Strip Cha | rt        | Hex           | FE 6F                      | ID Value                      |      |  |  |  |  |
|           |           | ASCII         | <b>0</b>                   | ID Value                      |      |  |  |  |  |
| Shift the | specified | strip chart a | nd draw a                  | new value.                    |      |  |  |  |  |
| ID        | Byte      | Chart identi  | ification nu               | umber, value between 0 and 7. |      |  |  |  |  |
| Value     | Short     | Value to add  | Value to add to the chart. |                               |      |  |  |  |  |

## 6.4 Fonts

| 4.1 Upload a     | Dec           | 254 36      | ID Size Data v8.                                                                | 0 |
|------------------|---------------|-------------|---------------------------------------------------------------------------------|---|
| Font File        | Нех           | FE 24       | ID Size Data                                                                    |   |
|                  | ASCII         | ■\$         | ID Size Data                                                                    |   |
| Upload a font to | o a graphic c | display. To | p create a font see the Font File Creation section, for upload protocol see the |   |

File Transfer Protocol or XModem Transfer Protocol entries. Default font is ID 1.

| ID* | Short | Unique font identification number, value between 0 and 1023. |
|-----|-------|--------------------------------------------------------------|
|-----|-------|--------------------------------------------------------------|

Size\* Integer Size of the entire font file.

Data **Byte(s)** Font file data, see the Font File Creation example.

\*Note: ID and Size were changed from Byte and Short lengths respectively at firmware revision 8.1

| 4.2 Set the  | Dec   | 254 49 | ID |
|--------------|-------|--------|----|
| Current Font | Hex   | FE 31  | ID |
|              | ASCII | ∎1     | ID |

Set the font in use by specifying a unique identification number. Characters sent after the command will appear in the font specified; previous text will not be affected. Default is 1.

**ID\* Short** Unique font identification number, value between 0 and 1023.

\*Note: ID was changed from a Byte length at firmware revision 8.5

| 4.3 Set Font    | Dec        | 254 50 LineMargin TopMargin CharSpace LineSpace Scroll                               | v8.0 |  |  |  |  |  |
|-----------------|------------|--------------------------------------------------------------------------------------|------|--|--|--|--|--|
| Metrics         | Hex        | FE 32 LineMargin TopMargin CharSpace LineSpace Scroll                                |      |  |  |  |  |  |
|                 | ASCII      | LineMargin TopMargin CharSpace LineSpace Scroll                                      |      |  |  |  |  |  |
| Set the font sp | bacing, oi | metrics, used with the current font. Changes only appear in text sent after command. |      |  |  |  |  |  |
| LineMargin      | Byte       | Space between left of display and first column of text. Default 0.                   |      |  |  |  |  |  |
| TopMargin       | Byte       | Space between top of display area and first row of text. Default 0.                  |      |  |  |  |  |  |
| CharSpace       | Byte       | Space between characters. Default 0.                                                 |      |  |  |  |  |  |
| Line Space      | Byte       | Space between character rows. Default 1.                                             |      |  |  |  |  |  |
| Scroll          | Byte       | Point at which text scrolls up screen to display additional rows. Default 1.         |      |  |  |  |  |  |

| 4.4 Set Box Space   | Dec         | 254 172       | Switch                                                              | v8.0 |
|---------------------|-------------|---------------|---------------------------------------------------------------------|------|
| Mode                | Hex         | FE AC         | Switch                                                              |      |
|                     | ASCII       | <b>1</b> /4   | Switch                                                              |      |
| Toggle box space o  | n or off. \ | Nhen on, a ch | naracter sized box is cleared from the screen before a character is |      |
| written. This elimi | nates any   | text or bitma | p remnants behind the character. Default is on.                     |      |
| Switch Byte         | 1 for on o  | r 0 for off.  |                                                                     |      |

#### **Font File Creation**

Matrix Orbital graphic displays are capable of displaying text in a wide variety of styles customizable to suit any project design. Front files alter the style of text and appearance of the display.

By default, a Matrix Orbital graphic display is loaded with a small filled font in slot one and a future bk bt 16 style in slot two. Both are available at <u>www.matrixorbital.ca/software/graphic\_fonts</u>.

The easiest way to create, add, or modify the fonts of any graphic display is through the MOGD# tool. This provides a simple graphic interface that hides the more complex intricacies of the font file.

| Table 19: Example Font File Header                               |   |     |     |  |  |  |  |  |
|------------------------------------------------------------------|---|-----|-----|--|--|--|--|--|
| Maximum Width Character Height ASCII Start Value ASCII End Value |   |     |     |  |  |  |  |  |
| 5                                                                | 7 | 104 | 106 |  |  |  |  |  |

The font file header contains four bytes: First, the number of columns in the widest character; usually 'w', second, the pixel height of each character, and finally, the start and end values of the character range. The range represents the values that must be sent to the display to trigger the characters to appear on the screen. In the example, the decimal values corresponding to the lowercase letters 'h' through 'j' will be used resulting in the range shown.

| Table . | 20: | Example | Character | Table |
|---------|-----|---------|-----------|-------|
|---------|-----|---------|-----------|-------|

|   | MSB | LSB | Width |
|---|-----|-----|-------|
| h | 0   | 13  | 5     |
| i | 0   | 18  | 3     |
| j | 0   | 21  | 4     |

The character table contains information that allows the display to locate each individual character in a mass of character data. Each character has three bytes; two indicating it's offset in the character data and one indicating its width. The offset takes into account the header and table bytes to point to the first byte of the character data it references. The first byte of the file, maximum width, has an offset of zero. The width byte of each character can be identical as in a fixed width font, or in our case, variable. The character table will become clearer after analyzing the final part of the font file, character data.

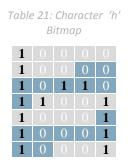

Table 22: Character 'h' Data

| 1 | 0 | 0 | 0 | 0 | 1 | 0 | 0 | 84 | 132 |
|---|---|---|---|---|---|---|---|----|-----|
| 0 | 0 | 1 | 0 | 1 | 1 | 0 | 1 | 2D | 45  |
| 1 |   |   | 1 | 1 |   |   |   | 98 | 152 |
| 1 | 1 | 0 | 0 | 0 | 1 | 1 | 0 | C6 | 198 |
| 0 | 0 | 1 | 0 |   | 0 | 0 | 0 | 20 | 32  |

The character data is a binary graphical representation of each glyph in a font. Each character is drawn on a grid containing as many rows as the height specified in the header and as many columns as the width specified in the character table. Cells are drawn by writing a one in their location and cleared by setting a value of zero. Starting at the top left, moving right, then down, eight of these cells form a character data byte. When all cells are accounted for, zeroes may be added to the last byte to complete it. A sample of an 'h' glyph is shown above. The data for the 'i' and 'j' characters will follow to complete the custom font file displayed below.

| Table 23: Ex    | ample Font File   |
|-----------------|-------------------|
| Header          | 5 7 104 106       |
|                 | 0 13 5            |
| Character Table | 0 18 3            |
|                 | 0 21 4            |
|                 | 132 45 152 198 32 |
| Character Data  | 67 36 184         |
|                 | 16 49 25 96       |

#### 6.5 Bitmaps

| 5.1 Upload a    | Dec 254 94              | ID Size Data v8                                                            | .0 |
|-----------------|-------------------------|----------------------------------------------------------------------------|----|
| Bitmap File     | Hex FE 5I               | ID Size Data                                                               |    |
|                 | ASCII 🔹                 | ID Size Data                                                               |    |
| Upload a bitmap | to a graphic display. 1 | o create a bitmap see the Bitmap File Creation section, for upload protoco | )  |

Upload a bitmap to a graphic display. To create a bitmap see the Bitmap File Creation section, for upload protocol see the File Transfer Protocol or XModem Transfer Protocol entries. Start screen is ID 1.

| ID*   | Short   | Unique bitmap identification number, value between 0 and 1023. |
|-------|---------|----------------------------------------------------------------|
| Si-0* | Integer | Size of the entire hitmen file                                 |

| JIZE | integer | Size of the entire bitmap me. |
|------|---------|-------------------------------|
| Data | Byte(s) | Bitmap file data, see the     |
|      |         | Bitmap File Creation example  |

\*Note: ID and Size were changed from Byte and Short lengths respectively at firmware revision 8.1

| 5.2 Up                                                                       | load a        | Dec 254 92 5          | ID Size Data v8.3                                                   |  |  |  |  |
|------------------------------------------------------------------------------|---------------|-----------------------|---------------------------------------------------------------------|--|--|--|--|
| Bitmap                                                                       | o Mask        | Hex FE 5C 05          | ID Size Data                                                        |  |  |  |  |
|                                                                              |               | ASCII 🛛 🔳 🔪 ENQ       | ID Size Data                                                        |  |  |  |  |
| Upload                                                                       | l a bitmap ma | sk that can clear are | eas of the screen before a bitmap is drawn. Programmatically,       |  |  |  |  |
| (bitma                                                                       | p&mask)   (so | creen&~mask) is sho   | own when a bitmap is drawn. To create a mask see the Bitmap Masking |  |  |  |  |
| •                                                                            |               |                       | Transfer Protocol or XModem Transfer Protocol entries.              |  |  |  |  |
| ID Short Unique bitmap mask identification number, value between 0 and 1023. |               |                       |                                                                     |  |  |  |  |
| Size                                                                         | Integer       | Size of the ent       | tire mask file.                                                     |  |  |  |  |
| Data                                                                         | Byte(s)       | Bitmap mask f         | file data, see the Bitmap File Creation example.                    |  |  |  |  |

| 5.3 D | raw a    | Dec          | 254 98        | DXY                         | v8.0                          |
|-------|----------|--------------|---------------|-----------------------------|-------------------------------|
| Bitma | ap from  | Hex          | FE 62         | DXY                         |                               |
| Mem   | ory      | ASCII        | ∎ b           | DXY                         |                               |
| Draw  | a previo | usly uploade | d bitmap fro  | n memory. Top left corner m | ust be specified for drawing. |
| ID*   | Short    | Unique bitn  | nap identific | tion number, value between  | 0 and 1023.                   |
| Х     | Byte     | Leftmost co  | ordinate of   | itmap.                      |                               |
| Υ     | Byte     | Topmost co   | ordinate of   | itmap.                      |                               |

\*Note: ID and Size were changed from Byte and Short lengths respectively at firmware revision 8.1

| 5.4 Draw | ı a Partial | Dec 254 192 ID X Y XPart YPart Width Height                              | v8.6                                            |  |  |  |  |  |
|----------|-------------|--------------------------------------------------------------------------|-------------------------------------------------|--|--|--|--|--|
| Bitmap   |             | Hex FE CO ID X Y XPart YPart Width Height                                |                                                 |  |  |  |  |  |
|          |             | ASCII ID X Y XPart YPart Width Height                                    |                                                 |  |  |  |  |  |
| Draw a p | ortion of   | a previously uploaded bitmap confined to the width and height specified. |                                                 |  |  |  |  |  |
| ID       | Short       | Unique bitmap identification number, value between 0 and 1023.           |                                                 |  |  |  |  |  |
| Х        | Byte        | Leftmost coordinate of partial bitmap placement.                         | eftmost coordinate of partial bitmap placement. |  |  |  |  |  |
| Υ        | Byte        | opmost coordinate of partial bitmap placement.                           |                                                 |  |  |  |  |  |
| XPart    | Byte        | ightmost coordinate of the bitmap portion to be drawn.                   |                                                 |  |  |  |  |  |
| YPart    | Byte        | ottommost coordinate of the bitmap portion to be drawn.                  |                                                 |  |  |  |  |  |
| Width    | Byte        | Width of the bitmap portion to be drawn.                                 |                                                 |  |  |  |  |  |
| Height   | Byte        | Width of the bitmap portion to be drawn.                                 |                                                 |  |  |  |  |  |

| 5.5 Drav | v a Bitmap   | Dec          | 254 100       | X1     | Y1 Dat     | 9          |          |              |                       | v8.0 |
|----------|--------------|--------------|---------------|--------|------------|------------|----------|--------------|-----------------------|------|
| Directly |              | Hex          | FE 64         | X1     | Y1 Dat     | a          |          |              |                       |      |
|          |              | ASCII        | ∎ d           | X1     | Y1 Dat     | a          |          |              |                       |      |
| Draw a b | oitmap direc | tly to the g | raphic displa | ay wi  | thout sa   | ing to me  | emory. C | Cannot be im | plemented in a script | t.   |
| X1       | Byte         | Leftmost c   | oordinate of  | f bitn | nap.       |            |          |              |                       |      |
| Y1       | Byte         | Topmost c    | oordinate of  | f bitn | nap.       |            |          |              |                       |      |
| Data     | Byte(s)      | Bitmap file  | data, see th  | ne Fo  | ont File C | eation exa | ample.   |              |                       |      |

#### **Bitmap File Creation**

•

In addition to fonts, Matrix Orbital graphic displays can also hold a number of customizable bitmaps to provide further stylistic product integration. Like font files, bitmaps files are most easily uploaded to a display using MOGD#. However, the critical data component of the bitmap upload command is detailed below for reference.

The bitmap data block is similar to that of a font. However, as a bitmap is a single glyph, only a simple two byte header is required. First, one byte representing the bitmap width is sent, then one byte for the height. Each bitmap is merely encoded in binary fashion using a series of ones and zeroes. Again a grid can be created using the width and height specified in the upload command, populated in the manner above, and converted into byte values. A smiley face example is shown below to indicate the ultimate effect of the Matrix Orbital graphic stylization ability.

Table 24: Smiley Face Bitmap

Table 25:Smiley Face Data

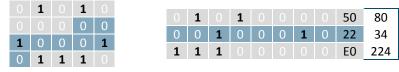

Table 26: Example Bitmap File

| Header      | 54        |
|-------------|-----------|
| Bitmap Data | 80 34 224 |

#### **Bitmap Masking**

Like a regular bitmap, a mask can be loaded to the display and used to create a more polished result when drawing in populated areas. When defining a mask, all active values will clear any background information, while any inactive values will leave it untouched. This is best described with an example.

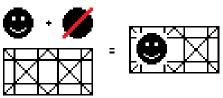

Figure 17: Drawing without a Mask

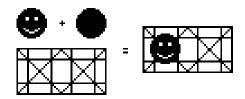

Figure 18: Drawing with a Mask

## 6.6 9-Slices

|                                        |                     | -               |                                                                          |      |  |  |
|----------------------------------------|---------------------|-----------------|--------------------------------------------------------------------------|------|--|--|
| 6.1 Uplo                               | oad a Dec           | 254 92 3        | ID Size Data                                                             | v8.3 |  |  |
| 9-Slice F                              | ile Hex             | FE 5C 03        | ID Size Data                                                             |      |  |  |
|                                        | ASCII               | ETX             | ID Size Data                                                             |      |  |  |
| Upload                                 | a 9-slice file to a | graphic displa  | y. To create a 9-slice see the 9-Slice File Creation section, for upload |      |  |  |
| protoco                                | l see the File Tra  | insfer Protocol | or XModem Transfer Protocol entries.                                     |      |  |  |
| ID                                     | Short               | Unique 9-slic   | e identification number, value between 0 and 1023.                       |      |  |  |
| Size Integer Size of the 9-slice file. |                     |                 |                                                                          |      |  |  |
| Data                                   | Byte(s)             | 9-slice file da | ita, see the 9-Slice File Creation example.                              |      |  |  |

| 6.2 Upload a 9-                                                                                               | Dec                                                                                                   | 254 92 6 | ID Size Data | 8.3 |  |
|----------------------------------------------------------------------------------------------------|----------------------------------------------------------------------------------------------------|----------|--------------|-----|--|
| Slice Mask                                                                                                    | Hex                                                                                                   | FE 5C 06 | ID Size Data |     |  |
|                                                                                                    | ASCII                                                                                                 | 🔳 🔪 АСК  | ID Size Data |     |  |
| Upload a 9-slice r                                                                                            | Upload a 9-slice mask that can clear areas of the screen before a 9-slice is drawn. Programmatically, |          |              |     |  |
| (9slice&mask)   (screen&~mask) is shown when a bitmap is drawn. To create a mask see the9-Slice File Creation |                                                                                                    |          |              |     |  |
| section, for upload protocol see the File Transfer Protocol or XModem Transfer Protocol entries.              |                                                                                                    |          |              |     |  |

| ID   | Short   | Unique 9-slice mask identification number, value between 0 and 1023. |  |
|------|---------|----------------------------------------------------------------------|--|
| Size | Integer | Size of the entire mask file.                                        |  |
| Data | Byte(s) | 9-slice mask file data, see the 9-Slice File Creation example.       |  |

| 6.3 D  | isplay a  | Dec 2                                                           | 254 91 | ID X1 Y1 X2 Y2 |  |  | v8.3 |
|--------|-----------|-----------------------------------------------------------------|--------|----------------|--|--|------|
| 9-Slic | e         | Нех                                                             | FE 5B  | ID X1 Y1 X2 Y2 |  |  |      |
|        |           | ASCII                                                           | ■[     | ID X1 Y1 X2 Y2 |  |  |      |
| Displ  | ays a pre | viously loaded 9-slice at the specified location.               |        |                |  |  |      |
| ID     | Short     | Unique 9-slice identification number, value between 0 and 1023. |        |                |  |  |      |
| X1     | Byte      | Leftmost coordinate of the 9-slice.                             |        |                |  |  |      |
| Y1     | Byte      | Topmost coordinate of the 9-slice.                              |        |                |  |  |      |
| X2     | Byte      | Rightmost coordinate of the 9-slice.                            |        |                |  |  |      |
| Y2     | Byte      | Bottommost coordinate of the 9-slice.                           |        |                |  |  |      |

#### 9-Slice File Creation

•

A 9-slice file is a scalable graphic composed of nine different bitmap sections as shown below.

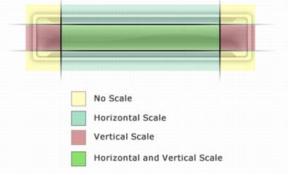

Figure 19: Adobe 9-slice Representation

The 9-slice file format requires that the bitmap dimensions and the locations of divisions be defined before a graphic is uploaded normally as shown in the Bitmap File Creation example.

#### Table 27: 9-slice file format

| Width       | One byte representing the width of the entire bitmap.                      |  |  |
|-------------|----------------------------------------------------------------------------|--|--|
| Height      | One byte representing the height of the entire bitmap.                     |  |  |
| Тор         | One byte specifying the height of the top row section of the 9-slice.      |  |  |
| Bottom      | One byte specifying the height of the bottom row section of the 9-slice.   |  |  |
| Left        | One byte specifying the width of the left column section of the 9-slice.   |  |  |
| Right       | One byte specifying the width of the right column section of the 9-slice.  |  |  |
| Bitmap Data | Data outlining the entire bitmap, as per the Bitmap File Creation example. |  |  |

### 6.7 Animations

| 7.1 Upload an  | Dec   | 254 92 4 | File ID Size Data | v8.3 |
|----------------|-------|----------|-------------------|------|
| Animation File | Hex   | FE 5C 04 | File ID Size Data |      |
|                | ASCII | ■ \ ЕОТ  | File ID Size Data |      |

Upload an animation file to a graphic display. To create an animation see the Animation File Creation section, for upload protocol see the File Transfer Protocol or XModem Transfer Protocol entries. Up to

16 animations can be displayed on the screen at one time, using the Display Animation command, but up to 1024 can be stored in memory for later use. Please note the total graphic memory size is 256KB.

| File ID | Short   | Unique animation file identification number, value between 0 and 1023. |
|---------|---------|------------------------------------------------------------------------|
| Size    | Integer | Size of the animation file.                                            |
| Data    | Byte(s) | Animation file data, see the Animation File Creation example.          |

| 7.2 Display | Dec   | 254 193 | ID File ID* X Y | v8.3 |
|-------------|-------|---------|-----------------|------|
| Animation   | Hex   | FE C1   | ID File ID* X Y |      |
|             | ASCII | ∎⊥      | ID File ID* X Y |      |

Load the first frame of the specified animation in its stopped state at the specified location. If an animation is already in use at that index it will be overwritten. Use the start animation command to play the displayed file.

| ID      | Byte  | Unique animation identification number, value between 0 and 15.        |
|---------|-------|------------------------------------------------------------------------|
| File ID | Short | Unique animation file identification number, value between 0 and 1023. |
| Х       | Byte  | Leftmost coordinate of animation.                                      |
| Υ       | Byte  | Topmost coordinate of animation.                                       |

\*Note: File ID word length variable was removed from this command at v8.4, and reintroduced in v8.5.

| 7.3  | Delete   | Dec        | 254 199      | ID vt                           | 8.3 |
|------|----------|------------|--------------|---------------------------------|-----|
| Anin | nation   | Hex        | FE C7        | ID                              |     |
|      |          | ASCII      | ■   -        | ID                              |     |
| Stop | and dele | te the dis | played anima | tion specified.                 |     |
| ID   | Bvte     | Animati    | on number to | delete, value between 0 and 15. |     |

| 7.4 Sta | rt/Stop     | Dec 254 194               | ID Start                                                           | v8.3 |  |
|---------|-------------|---------------------------|--------------------------------------------------------------------|------|--|
| Animat  | tion        | Hex FE C2                 | ID Start                                                           |      |  |
|         |             | ASCII T                   | ID Start                                                           |      |  |
| Start o | r stop an a | nimation that has been    | displayed.                                                         |      |  |
| ID      | Byte        | Animation number to sta   | imation number to start/stop, , value between 0 and 15.            |      |  |
| Start   | Byte        | Any non-zero value will s | non-zero value will start the specified animation, 0 will stop it. |      |  |

| 7.5 Set   | De         | ec 254 197           | ID Frame v                                                                | 8.3 |
|-----------|------------|----------------------|---------------------------------------------------------------------------|-----|
| Animatio  | n He       | EX FE C5             | ID Frame                                                                  |     |
| Frame     | AS         | SCII =+              | ID Frame                                                                  |     |
| Set the c | urrent fra | ame of a displayed a | animation. If the frame exceeds the total number present, the animation w | ill |
| be set to | the first  | frame.               |                                                                           |     |
| ID        | Byte       | Animation numbe      | r to control, value between 0 and 15.                                     |     |
| Frame     | Byte       | Number of the fra    | me to be displayed, value between 0 and 31.                               |     |

| 7.6 Get        | Dec      | 254 196        | ID                                                           | v8.3 |
|----------------|----------|----------------|--------------------------------------------------------------|------|
| Animation      | Hex      | FE C4          | ID                                                           |      |
| Frame          | ASCII    |                | ID                                                           |      |
| Get the curren | nt frame | of a displayed | animation.                                                   |      |
| ID             | Byte     | Animation n    | umber to request frame number, value between 0 and 15.       |      |
| Response       | Byte     | Current fram   | e number of the animation specified, value between 0 and 31. |      |

### **Animation File Creation**

An animation file is a series of bitmaps, each displayed for a specified length of time within a continuous rotation. The file begins by specifying the number of frames, the offset of each block of bitmap information, and the time to display each frame. After which bitmap headers and data are transmitted for each frame, in the same manner as the Bitmap File Creation example.

### Table 28: Animation file format

| Total Frames  | One byte representing the total number of frames in the animation                            |
|---------------|----------------------------------------------------------------------------------------------|
| Offsets       | One entry for each frame, 4 bytes indicating the start of the bitmap file. Maximum 32 frames |
| Times         | Two bytes for each frame representing the length of time (100ms) for which it is displayed.  |
| Header 1      | Two bytes, one representing the width and one the height of the first bitmap.                |
| Bitmap 1 Data | The first bitmap data, as per the Bitmap File Creation example.                              |
|               |                                                                                              |
| Header 9      | Two bytes, one representing the width and one the height of the last bitmap.                 |
| Bitmap 9 Data | The last bitmap data, as per the Bitmap File Creation example.                               |

### 6.8 General Purpose Output

| 8.1 General Purpos<br>Output On | Se Dec<br>Hex<br>ASCII | 254 87<br>FE 57<br>■ W | Number<br>Number<br>Number      | v8.0 |
|---------------------------------|------------------------|------------------------|---------------------------------|------|
| Turns the specified             | GPO on, sourc          | ing current            | t from an output of five volts. |      |
| Number Byte                     | GPO to be turn         | ied on.                |                                 |      |

| 8.2 General<br>Output Off |          | e Dec<br>Hex<br>ASCII | 254 86<br>FE 56<br>■ V | Number<br>Number<br>Number  | v8.0 |
|---------------------------|----------|-----------------------|------------------------|-----------------------------|------|
| Turns the sp              | pecified | GPO off, sinkir       | ng current t           | to an output of zero volts. |      |
| Number I                  | Byte (   | GPO to be turn        | ed off.                |                             |      |

| 8.3 Set Sta | art Up   | Dec           | 254 195      | Number State v8.                                                        |
|-------------|----------|---------------|--------------|-------------------------------------------------------------------------|
| GPO State   |          | Hex           | FE C3        | Number State                                                            |
|             |          | ASCII         | ■⊢           | Number State                                                            |
| Sets and s  | aves the | e start up st | ate of the s | specified GPO in non volatile memory. Changes will be seen on start up. |
| Number      | Byte     | GPO to be     | controlled   | l.                                                                      |
| State       | Byte     | 1 for on or   | r 0 for off. |                                                                         |

### **LED Indicators**

The GLK19264A-7T-1U has 6 General Purpose Outputs which control 3 bi-colour LEDs. Red, green, and orange-yellow colours can be created using these software controlled GPOs. Odd numbered GPOs control red while even numbers switch the green aspects of the LEDs, as shown in the table below.

| Colour | GPOo | GPO <sub>E</sub> |
|--------|------|------------------|
| Yellow | 0    | 0                |
| Green  | 0    | 1                |
| Red    | 1    | 0                |
| Off    | 1    | 1                |

Table 29: LED Output

| 8.4 Set LED    | Dec          | 254 90         | Number Colour v8                                                           | .0 |
|----------------|--------------|----------------|----------------------------------------------------------------------------|----|
| Indicators     | Нех          | FE 5A          | Number Colour                                                              |    |
|                | ASCII        | ■ Z            | Number Colour                                                              |    |
| Immediately se | ts the state | e of the speci | ified LED indicator to a specific colour. Temporary unless remember is on. |    |

| Number | Byte | LED indicator to be controlled. |
|--------|------|---------------------------------|
| Colour | Byte | LED colour state as below.      |

Table 30: LED Indicator Colour

| State  | Colour |
|--------|--------|
| Off    | 0      |
| Green  | 1      |
| Red    | 2      |
| Yellow | 3      |

### 6.9 Dallas One-Wire

| 9.1 Search for a<br>One-Wire Device                                                                                                    | Dec         254 200 2         v8           Hex         FE C8 02         ASCII | .0 |  |  |
|----------------------------------------------------------------------------------------------------|-------------------------------------------------------------------------------|----|--|--|
| Sends a search query to each of the up to 32 devices on the one wire bus. Any connected device will respond with an identification packet. |                                                                               |    |  |  |

Response Bytes [14] Dallas One-Wire identification packet as shown below.

Table 31: Dallas One-Wire Packet Information

| Offset | Length | Value | Description                               |
|--------|--------|-------|-------------------------------------------|
| 0      | 2      | 9002  | Preamble                                  |
| 2      | 1      | 138   | Another device packet will follow OR      |
| 2      | T      | 10    | Last device packet                        |
| 3      | 1      | 49    | Packet Type                               |
| 4      | 1      | 0     | Error Code (0 indicates success)          |
| 5      | 8      |       | Device Address                            |
| 13     | 1      | 0     | CRC8 address check (0 indicates validity) |

| 9.2 Dallas One       | -Wire   | Dec 254 200 1                                            | Flags Send Bits Receive Bits Data                                                                                    | v8.0 |  |  |  |
|----------------------|---------|----------------------------------------------------------|----------------------------------------------------------------------------------------------------|------|--|--|--|
| Transaction Hex FE C |         | Hex FE C8 01                                             | Flags Send Bits Receive Bits Data                                                                                    |      |  |  |  |
|                      |         | ASCII STX                                                | Flags Send Bits Receive Bits Data                                                                                    |      |  |  |  |
|                      | -       |                                                          | nsult your device documentation for information regarding dev<br>corresponding value will be returned by the device. | ice  |  |  |  |
| Flags                | Byte    | Flags for transaction, s                                 | Flags for transaction, see below.                                                                                    |      |  |  |  |
| Send Bits            | Byte    | Number of bytes to be sent to the device.                |                                                                                                    |      |  |  |  |
| Receive Bits         | Byte    | Number of bytes expected to be received from the device. |                                                                                                    |      |  |  |  |
| Data                 | Byte(s) | Data to be transmitted                                   | d LSB to MSB.                                                                                                    |      |  |  |  |

Table 32: Dallas One-Wire Flags

| Bit | Flag Description               |
|-----|--------------------------------|
| 7   |                                |
| 6   | Unused                         |
| 5   |                                |
| 4   | 0 (Future Compatibility)       |
| 3   | Add CRC8 to transaction        |
| 2   | 0 (Future Compatibility)       |
| 1   | Read CRC8 from transaction     |
| 0   | Reset Bus prior to transaction |

Table 33: Dallas One-Wire Errors

| Code | Error Description  |
|------|--------------------|
| 0    | Success            |
| 1    | Unknown Command    |
| 2    | No Devices Found   |
| 3    | Fatal Search Error |

# 6.10 Piezo Buzzer

•

| 10.1 Activat  | e                                                                                                    | Dec     | 254 187                               | Frequency Time | v8.0 |
|---------------|----------------------------------------------------------------------------------------------------|---------|---------------------------------------|----------------|------|
| Piezo Buzze   | r                                                                                                    | Hex     | FE BB                                 | Frequency Time |      |
|               |                                                                                                    | ASCII   | ■ ת                                   | Frequency Time |      |
| Activates a l | Activates a buzz of specific frequency from the onboard piezo buzzer for a specified length of time. |         |                                       |                |      |
| Frequency     | Short                                                                                                | Freque  | ncy of buzz                           | in hertz.      |      |
| Time          | Short                                                                                                | *Durati | Duration of the beep in milliseconds. |                |      |

\*Note: When a beep precedes a delay command, the duration of the beep must be shorter than that of the delay.

| 10.2 Set Def  | ault     | Dec           | 254 188    | Frequency Duration                                          | v8.3 |
|---------------|----------|---------------|------------|-------------------------------------------------------------|------|
| Buzzer Beep   |          | Нех           | FE BC      | Frequency Duration                                          |      |
|               |          | ASCII         | _ ╝        | Frequency Duration                                          |      |
| Set the frequ | uency an | d duration of | the defau  | It beep transmitted when the bell character is transmitted. |      |
| Frequency     | Short    | Frequency of  | of the bee | p in Hertz, default 440Hz.                                  |      |
| Duration      | Short    | Duration of   | the beep   | in milliseconds, default 100ms.                             |      |

| 10.3 Set Key | vpad                                                                                  | Dec 254 1          | 32 Frequency Duration                    | v8.4 |  |
|--------------|---------------------------------------------------------------------------------------|--------------------|------------------------------------------|------|--|
| Buzzer Beep  |                                                                                       | Hex FE             | 36 Frequency Duration                    |      |  |
|              |                                                                                       | ASCII              | - Frequency Duration                     |      |  |
| Set the freq | Set the frequency and duration of the default beep transmitted when a key is pressed. |                    |                                          |      |  |
| Frequency    | Short                                                                                 | Frequency of the   | peep in Hertz, default is 0 or off.      |      |  |
| Duration     | Short                                                                                 | Duration of the be | ep in milliseconds, default is 0 or off. |      |  |

### 6.11 Keypad

| 11.1 Auto    | Dec   | 254 65 |
|--------------|-------|--------|
| Transmit Key | Нех   | FE 41  |
| Presses On   | ASCII | ■ A    |

Key presses are automatically sent to the host when received by the display. Use this mode for I2C transactions.

| 11.2 | 2 Auto    | Dec   | 254 79   |
|------|-----------|-------|----------|
| Trar | nsmit Key | Hex   | FE 4F    |
| Pres | sses Off  | ASCII | <b>O</b> |

Key presses are held in the 10 key buffer to be polled by the host using the Poll Key Press command. Default is Auto Transmit on.

| 11.3 Poll Key                                                                                                    | Dec                                                                                                    | 254 38        | v8.0                                              |  |  |  |  |
|----------------------------------------------------------------------------------------------------|----------------------------------------------------------------------------------------------------|---------------|---------------------------------------------------|--|--|--|--|
| Press                                                                                                    | Нех                                                                                                    | FE 26         |                                                   |  |  |  |  |
|                                                                                                    | ASCII                                                                                                    | ■ &           |                                                   |  |  |  |  |
| Reads the last                                                                                                    | Reads the last unread key press from the 10 key display buffer. If another key is stored in the buffer the MSb will |               |                                                   |  |  |  |  |
| be 1, the MSb                                                                                                    | be 1, the MSb will be 0 when the last key press is read. If there are no stored key presses a value of 0 will be    |               |                                                   |  |  |  |  |
| returned. Auto transmit key presses must be turned off for this command to be successful, do not use with I <sup>2</sup> C. |                                                                                                    |               |                                                   |  |  |  |  |
| Response B                                                                                                    | <b>Syte</b> Val                                                                                                    | ue of key pre | ssed (MSb determines additional keys to be read). |  |  |  |  |

| 11.4 Clear Dec | 254 69 |
|----------------|--------|
| Key Buffer Hex | FE 45  |
| ASCII          | ■ E    |

Clears all key presses from the key buffer.

| 11.5 Set      | Dec   | 254 85 | Time                                                                                                    | v8.0 |
|---------------|-------|--------|----------------------------------------------------------------------------------------------------|------|
| Debounce Time | Hex   | FE 55  | Time                                                                                                    |      |
|               | ASCII | ∎ U    | Time                                                                                                    |      |
|               | •     | •      | a key read by the display. Most switches will bounce when pressed; the<br>le for an accurate read. Default is 8 representing approximately 52ms. |      |

**Time Byte** Debounce increment (debounce time = Time \* 6.554ms).

| 11.6 Set Auto                                                                                                    | Dec   | 254 126 | Mode | v8.0 |  |  |
|----------------------------------------------------------------------------------------------------|-------|---------|------|------|--|--|
| Repeat Mode                                                                                                    | Hex   | FE 7E   | Mode |      |  |  |
|                                                                                                    | ASCII | DEL     | Mode |      |  |  |
| Sets key press repeat mode to typematic or hold. In typematic mode if a key press is held, by default the key value is transmitted immediately, then 5 times a second after a 1 second delay. In hold mode, the key down value is |       |         |      |      |  |  |
| transmitted once when pressed, and then the key up value is sent when the key is released. Default is typematic.                                                                                                    |       |         |      |      |  |  |

Mode Byte 1 for hold mode or 0 for typematic.

| 11.7 Auto       | Dec   | 254 96 |
|-----------------|-------|--------|
| Repeat Mode Off | Hex   | FE 60  |
|                 | ASCII | • •    |

Turns auto repeat mode off. Default is on (typematic).

| 11.8 Assign Keypad   | Dec         | 254 213      | Key Down Key Up                                                     | /8.0 |
|----------------------|-------------|--------------|---------------------------------------------------------------------|------|
| Codes                | Hex         | FE D5        | Key Down Key Up                                                     |      |
|                      | ASCII       | ■ F          | Key Down Key Up                                                     |      |
| Assigns the key dowr | n and key i | up values se | ent to the host when a key press is detected. A key up and key down |      |

value must be sent for every key, a value of 255 will leave the key unaltered. Defaults are shown below.

Key DownBytes [9]Key down values.Key UpBytes [9]Key up values.

•

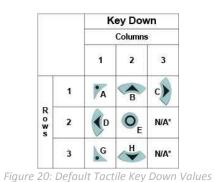

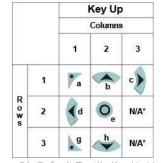

Figure 21: Default Tactile Key Up Values

\*Note: Values are not mapped to a physical key.

| 11.9 Keypad    | Dec        | 254 155  |
|----------------|------------|----------|
| Backlight Off  | Hex        | FE 9B    |
|                | ASCII      | ∎ ¢      |
| Turns the keyp | oad backli | ght off. |

| 11.10 Set Keypad     | Dec 254 156                                  | Brightness                                                    | v8.4 |  |
|----------------------|----------------------------------------------|---------------------------------------------------------------|------|--|
| Brightness           | Hex FE 9C                                    | Brightness                                                    |      |  |
|                      | ASCII <b>E</b>                               | Brightness                                                    |      |  |
| Immediately sets the | e keypad brightness. O                       | n time is set using the Backlight On command. Default is 255. |      |  |
| Brightness Byte      | Brightness level from 0(Dim) to 255(Bright). |                                                               |      |  |

| 11.11 Set Auto | Dec   | 254 157 | Setting | v8. |
|----------------|-------|---------|---------|-----|
| Backlight      | Hex   | FE 9D   | Setting |     |
|                | ASCII | ∎¥      | Setting |     |

Set the way the display and keypad backlights respond when a key is pressed. The options in the tables below allow a keypress to turn on the display and/or keypad backlights after they have timed out or been turned off. Setting Byte What portions of the unit light on a keypress, if any, and if that press is returned.

### Table 34: AutoBacklight Settings

|   | Transmit First Keypress  |    | Omit First Keypress      |
|---|--------------------------|----|--------------------------|
| 0 | No Lighting Change       | 8  | No Lighting Change       |
| 1 | Light Keypad Backlight   | 9  | Light Keypad Backlight   |
| 2 | Light Display Backlight  | 10 | Light Display Backlight  |
| 3 | Light Keypad and Display | 11 | Light Keypad and Display |

| 11.12 Set        | Dec         | 254 159          | Delay                                                               | v8.4 |
|------------------|-------------|------------------|---------------------------------------------------------------------|------|
| Typematic        | Hex         | FE 9F            | Delay                                                               |      |
| Delay            | ASCII       | ■ f              | Delay                                                               |      |
| Sets the delay b | between the | e first key pres | ss and first typematic report when a key is held in typematic mode. |      |

Delay Byte Time key must be held to trigger typematic reports, specified in 100ms, default is 10 (1s).

| 11.13 Set         | Dec        | 254 158       | Interval                                                       | v8.4 |
|-------------------|------------|---------------|----------------------------------------------------------------|------|
| Typematic         | Hex        | FE 9E         | Interval                                                       |      |
| Interval          | ASCII      | Pts           | Interval                                                       |      |
| Sets the interval | between re | ported key pr | esses when a key is held and the display is in typematic mode. |      |
| Interval Byte     | Time betv  | veen key repo | orts, specified in 100ms increments, default is 2 (200ms).     |      |

### 6.12 Display Functions

| 12.1 Backlight                | De                                                                                                    | c 254 66       | Minutes v8.0                                                                |  |  |  |
|-------------------------------|----------------------------------------------------------------------------------------------------|----------------|-----------------------------------------------------------------------------|--|--|--|
| On                            | Не                                                                                                    | EX FE 42       | Minutes                                                                     |  |  |  |
|                               | AS                                                                                                    | CII B          | Minutes                                                                     |  |  |  |
| Turns the disp                | Turns the display backlight on for a specified length of time. If an inverse display color is used this command will |                |                                                                             |  |  |  |
| essentially turn on the text. |                                                                                                    |                |                                                                             |  |  |  |
| Minutes                       | Byte                                                                                                    | Number of minu | tes to leave backlight on, a value of 0 leaves the display on indefinitely. |  |  |  |

| 12.2 Backlight   | Dec         | 254 70      | v8.0                                                               |
|------------------|-------------|-------------|--------------------------------------------------------------------|
| Off              | Hex         | FE 46       |                                                                    |
|                  | ASCII       | ∎ F         |                                                                    |
| Turne the displa | ov hooldigh | t off If or | inverse display select is used this command will turn off the text |

Turns the display backlight off. If an inverse display colour is used this command will turn off the text.

| 12.3 Set      | Dec                                                     | 254 153      | Brightness                                                                    | v8.0 |  |  |
|---------------|---------------------------------------------------------|--------------|-------------------------------------------------------------------------------|------|--|--|
| Brightness    | Hex                                                     | FE 99        | Brightness                                                                    |      |  |  |
|               | ASCII                                                   | ∎Ö           | Brightness                                                                    |      |  |  |
| Immediately   | sets the                                                | backlight br | ightness. If an inverse display color is used this represents the text colour |      |  |  |
| intensity ins | intensity instead. Default is 255.                      |              |                                                                               |      |  |  |
| Brightness    | tness Byte Brightness level from 0(Dim) to 255(Bright). |              |                                                                               |      |  |  |
| 0             |                                                         | 0            | . ,                                                                           |      |  |  |

| 12.4 Set and                                                 | Save Dec                                                                                                    | 254 152      | Brightness v8.0 |  |  |  |  |  |
|--------------------------------------------------------------|----------------------------------------------------------------------------------------------------|--------------|-----------------|--|--|--|--|--|
| Brightness                                                   | Нех                                                                                                    | <b>FE 98</b> | Brightness      |  |  |  |  |  |
|                                                              | ASC                                                                                                    | CII ∎ÿ       | Brightness      |  |  |  |  |  |
| Immediately                                                  | Immediately sets and saves the backlight brightness. Although brightness can be changed using the set command, |              |                 |  |  |  |  |  |
| it is reset to this saved value on start up. Default is 255. |                                                                                                    |              |                 |  |  |  |  |  |
| Brightness                                                   | ess Byte Brightness level from 0(Dim) to 255(Bright).                                                          |              |                 |  |  |  |  |  |

| 12.5 Set  | Backlight    | Dec 254 130            | Red Green Blue                                                 | v8.0                                                                                                    |
|-----------|--------------|------------------------|----------------------------------------------------------------|----------------------------------------------------------------------------------------------------|
| Colour    |              | Hex <b>FE 82</b>       | Red Green Blue                                                 |                                                                                                    |
|           |              | ASCII ∎ é              | Red Green Blue                                                 |                                                                                                    |
| Set the c | olour of a t | ri-colour backlight. O | nly for tri-colour displays. Default is white (255, 255, 255). | le de la companya de la companya de la companya de la companya de la companya de la companya de la companya de |
| Red       | Byte         | Brightness level of Re | ed from 0(Dim) to 255(Bright).                                 |                                                                                                    |
| Green     | Byte         | Brightness level of G  | reen from 0(Dim) to 255(Bright).                               |                                                                                                    |
| Blue      | Byte         | Brightness level of Bl | ue from 0(Dim) to 255(Bright).                                 |                                                                                                    |

| 12.6 Set<br>Contrast |                                                                                                    | 254 80<br>FE 50 | Contrast v8.0<br>Contrast<br>Contrast |  |  |  |
|----------------------|----------------------------------------------------------------------------------------------------|-----------------|---------------------------------------|--|--|--|
|                      | Immediately sets the contrast between background and text. If an inverse display color is used this also represents the text brightness. Default is 128. |                 |                                       |  |  |  |
| Contras              | Contrast Byte Contrast level from 0(Light) to 255(Dark).                                                                                                 |                 |                                       |  |  |  |

| 12.7 Set and Save                                                             | Dec         | 254 145      | Contrast v8.0                                                     |  |  |  |  |
|-------------------------------------------------------------------------------|-------------|--------------|-------------------------------------------------------------------|--|--|--|--|
| Contrast                                                                      | Hex         | FE 91        | Contrast                                                          |  |  |  |  |
|                                                                               | ASCII       | ∎æ           | Contrast                                                          |  |  |  |  |
| Immediately sets an                                                           | d saves the | contrast bet | tween background and text. Although contrast can be changed using |  |  |  |  |
| the set command, it is reset to this saved value on start up. Default is 128. |             |              |                                                                   |  |  |  |  |
| Contrast Byte                                                                 | Contrast le | vel from 0(L | ight) to 255(Dark).                                               |  |  |  |  |

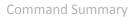

•

### 6.13 Scripting

| 13.1 Upl   | oad a 🛛 D                                                                                                    | ec 254 92 2           | ID Length Data v8.3                                 |  |  |  |  |  |
|------------|----------------------------------------------------------------------------------------------------|-----------------------|-----------------------------------------------------|--|--|--|--|--|
| Script Fil | e H                                                                                                    | ex FE 5C 02           | ID Length Data                                      |  |  |  |  |  |
|            | A                                                                                                    | SCII 🔹 🔪 STX          | ID Length Data                                      |  |  |  |  |  |
| Save a lis | Save a list of commands to be executed at a later time. Bytes are saved as if they are being sent by the host, for |                       |                                                     |  |  |  |  |  |
| upload p   | rotocol se                                                                                                    | e the File Transfer P | rotocol or XModem Transfer Protocol entries.        |  |  |  |  |  |
| ID         | Short                                                                                                    | Unique identificat    | ion number of the script, value between 0 and 1023. |  |  |  |  |  |
| Length     | Integer                                                                                                    | Length of the scrip   | ength of the script in bytes.                       |  |  |  |  |  |
| Data       | Byte(s)                                                                                                    | Data to be sent to    | the display when the script executes.               |  |  |  |  |  |

| 13.2 Set       | Dec         | 254 141 ID Row Column Down Script Up Script                                         | v8.4 |
|----------------|-------------|-------------------------------------------------------------------------------------|------|
| Scripted Key   | Hex         | FE 8D ID Row Column Down Script Up Script                                           |      |
|                | ASCII       | <ul> <li>ID Row Column Down Script Up Script</li> </ul>                             |      |
| Create a key b | ehaviour th | at responds to a press event by executing an uploaded script.                       |      |
| ID             | Byte        | Unique key identification number, maximum based on number of keys available.        |      |
| Row            | Byte        | The row value of the key to be linked to the specified scripts.                     |      |
| Column         | Byte        | The column value of the key to be linked to the specified scripts.                  |      |
| Down Script    | Short       | Identification number of the script to run on a down event, value between 0 and 102 | 23.  |
| Up Script      | Short       | Identification number of the script to run on an up event, value between 0 and 1023 | 3.   |

| 13.3   | Run        | Dec         | 254 93      | ID                                                                    | v8.3 |
|--------|------------|-------------|-------------|-----------------------------------------------------------------------|------|
| Script | t File     | Hex         | FE 5D       | ID                                                                    |      |
|        |            | ASCII       | •]          | ID                                                                    |      |
| Execu  | ute a prev | viously loa | ded script. | Script 0 is loaded automatically on startup, unless in override mode. |      |
| ID     | Short      | Identifica  | ation numb  | er of the script to run, value between 0 and 1023.                    |      |

### 6.14 Filesystem

| 14.1 Delete | Dec   | 254 33 89 33 |   |      |      | v8.0 |
|-------------|-------|--------------|---|------|------|------|
| Filesystem  | Hex   | FE 21 59 21  |   |      |      |      |
|             | ASCII | ■!Y!         |   |      |      |      |
| <b>a</b>    |       |              | 1 | <br> | <br> |      |

Completely erase all fonts and bitmaps from a graphic display. Extended length of the command is intended to prevent accidental execution. To ensure filesystem integrity, cycle power to the display after erasure.

| 14.2 D | elete a   | Dec          | 254 173                                                                                 | Type ID v8.                                                                |  |  |  |  |
|--------|-----------|--------------|-----------------------------------------------------------------------------------------|----------------------------------------------------------------------------|--|--|--|--|
| File   |           | Hex          | FE AD                                                                                   | Type ID                                                                    |  |  |  |  |
|        |           | ASCII        | ■ i                                                                                     | Type ID                                                                    |  |  |  |  |
| Remov  | es a sing | le font or b | itmap file gi                                                                           | ven the type and unique identification number. Cycle power after deletion. |  |  |  |  |
| Туре   | Byte      | 0 for font   | or 1 for bitr                                                                           | nap.                                                                       |  |  |  |  |
| ID*    | Short     | Unique io    | Unique identification number of font or bitmap to be deleted, value between 0 and 1023. |                                                                            |  |  |  |  |

\*Note: ID was changed from a Byte length at firmware revision 8.1

| 14.3 Get       |          | Dec 254 175                                                  | v8.0 |
|----------------|----------|--------------------------------------------------------------|------|
| Filesystem Spa | ice      | Hex FE AF                                                    |      |
|                |          | ASCII »                                                      |      |
| Returns the am | nount of | f space remaining in the display for font or bitmap uploads. |      |
| Response Ir    | nteger   | Number of bytes remaining in memory.                         |      |

| 14.4 Get File | esystem        | Dec 254 179 v8.                                                                         | 0 |
|---------------|----------------|-----------------------------------------------------------------------------------------|---|
| Directory     |                | Hex FE B3                                                                               |   |
|               |                | ASCII                                                                                   |   |
| Returns a di  | rectory to the | e contents of the filesystem. The total number and type of each entry will be provided. |   |
| Response      | Short          | Number of entries.                                                                      |   |
|               | Byte(s) [8]    | 8 identification bytes for each entry.                                                  |   |

Table 35: Filesystem Identification Bytes

| Byte        | 7         | 6    | 5    | 4         | 3             | 2        | 1                | 0                |
|-------------|-----------|------|------|-----------|---------------|----------|------------------|------------------|
| Description | Size(MSB) | Size | Size | Size(LSB) | Type(4)/ID(4) | ID (LSB) | Start Page (MSB) | Start Page (LSB) |

Table 36: Extended Byte Descriptions

| Size       | The complete file size.                                                                                |  |  |  |  |  |  |
|------------|----------------------------------------------------------------------------------------------------|--|--|--|--|--|--|
| Type/ID    | First four bits designate file type, 0 for font or 1 for bitmap, remaining 12 bits indicate ID number. |  |  |  |  |  |  |
| Start Page | Memory start page, a value of 0 indicates entry is not in use.                                         |  |  |  |  |  |  |

\*Note: ID and Size were changed from Byte and Short lengths respectively at firmware revision 8.1

| 14.5 Fi                                                                                                    | lesystem     | Dec                        | 254 176      | Size Data         | v8.0                 |  |
|----------------------------------------------------------------------------------------------------|--------------|----------------------------|--------------|-------------------|----------------------|--|
| Upload                                                                                                    | k            | Нех                        | FE BO        | Size Data         |                      |  |
|                                                                                                    |              | ASCII                      |              | Size Data         |                      |  |
| This command will upload a filesystem image to the display. The size used is almost always the entire memory. |              |                            |              |                   |                      |  |
| Filesys                                                                                                    | tem data cai | n be uploa                 | ded LSB to M | ISB using the Fil | e Transfer Protocol. |  |
| Size Integer Size of the filesystem to upload.                                                                |              |                            |              |                   |                      |  |
| Data                                                                                                    | Byte(s)      | Filesystem data to upload. |              |                   |                      |  |

| 14.6 Filesyst                        | em De                                                                                                    | ec 254 48                           | v8.0 |  |  |  |  |
|--------------------------------------|----------------------------------------------------------------------------------------------------|-------------------------------------|------|--|--|--|--|
| Download                             | He                                                                                                    | ex FE 30                            |      |  |  |  |  |
|                                      | AS                                                                                                    | SCII O                              |      |  |  |  |  |
| Downloads                            | Downloads complete filesystem containing all fonts and bitmaps stored in the display using the File Transfer |                                     |      |  |  |  |  |
| Protocol. A                          | veritable h                                                                                                  | neap of data.                       |      |  |  |  |  |
| Response                             | Integer                                                                                                    | Size of the filesystem to download. |      |  |  |  |  |
| Byte(s) Filesystem data to download. |                                                                                                    |                                     |      |  |  |  |  |

•

| 14.7 File                                                                                             | Dec     | 254 178        | Type ID                                                                               | v8.0 |  |  |  |  |
|----------------------------------------------------------------------------------------------------|---------|----------------|---------------------------------------------------------------------------------------|------|--|--|--|--|
| Download                                                                                              | Нех     | FE B2          | Type ID                                                                               |      |  |  |  |  |
|                                                                                                    | ASCII   |                | Type ID                                                                               |      |  |  |  |  |
| Downloads a single font or bitmap file from the display to the host using the File Transfer Protocol. |         |                |                                                                                       |      |  |  |  |  |
| Туре                                                                                                  | Byte    | Variable lengt | Variable length, see File Types .                                                     |      |  |  |  |  |
| ID                                                                                                    | Short   | Unique identif | Unique identification number of font or bitmap to download, value between 0 and 1023. |      |  |  |  |  |
| Response                                                                                              | Integer | File size.     |                                                                                       |      |  |  |  |  |
|                                                                                                    | Byte(s) | File data.     |                                                                                       |      |  |  |  |  |

\*Note: ID was changed from a Byte length at firmware revision 8.1

| 14.8 File   | Dec         | 254 180Old Type Old ID New Type New IDv8.                                                      | .0         |  |  |
|-------------|-------------|------------------------------------------------------------------------------------------------|------------|--|--|
| Move        | Hex         | FE B4 Old Type Old ID New Type New ID                                                          |            |  |  |
|             | ASCII       | Old Type Old ID New Type New ID                                                                |            |  |  |
| Used to mov | /e a single | file and/or alter the type of an existing file. Old ID location must be valid and new ID empty | <i>ı</i> . |  |  |
| Old Type    | Byte        | Original file type, value between 0 and 1023, see File Types .                                 |            |  |  |
| Old ID      | Short       | Original unique file identification number, value between 0 and 1023.                          |            |  |  |
| New Type    | Byte        | New file type, see File Types .                                                                |            |  |  |
| New ID      | Short       | New unique file identification number.                                                         |            |  |  |

Table 37: File Types

| Font | Bitmap | Script | 9-Slice | Animation |
|------|--------|--------|---------|-----------|
| 0    | 1      | 2      | 3       | 4         |

\*Note: ID was changed from a Byte length at firmware revision 8.1

| 14.9 XM                                                                                                    | odem    | Dec                                                                         | 254 219 133 6 48 | Size Data | v8.1 |  |
|----------------------------------------------------------------------------------------------------|---------|-----------------------------------------------------------------------------|------------------|-----------|------|--|
| Filesyste                                                                                                    | m       | Hex                                                                         | FE DB 85 6 30    | Size Data |      |  |
| Upload                                                                                                    |         | ASCII                                                                       | 🔳 🗖 à АСК О      | Size Data |      |  |
| Upload a filesystem image to the display using the XModem protocol. The size used is almost always the entire memory. Filesystem data is uploaded LSB to MSB using the XModem Transfer Protocol. |         |                                                                             |                  |           |      |  |
| Size                                                                                                    |         |                                                                             |                  |           |      |  |
| Data                                                                                                    | Byte(s) | Filesystem data to upload, must be padded to an even multiple of 256 bytes. |                  |           |      |  |

| 14.10 XMod  | lem De     | ec 254 222 133 6 48 v8.3                                                                   |  |  |  |
|-------------|------------|--------------------------------------------------------------------------------------------|--|--|--|
| Filesystem  | He         | EX FE DE 85 6 30                                                                           |  |  |  |
| Download    | AS         | SCII 🔹 à АСК О                                                                             |  |  |  |
| Downloads t | the comple | te filesystem using the XModem Transfer Protocol. A veritable heap of data, transmitted at |  |  |  |
| a decent pa | ce.        |                                                                                            |  |  |  |
| Response    | Integer    | Size of the filesystem to download.                                                        |  |  |  |
|             | Byte(s)    | Filesystem data to download, an even multiple of 256 bytes.                                |  |  |  |

۲

| 14.11 XN  | Лodem   | Dec        | 254 220 133 6 48                                                                                                    | File ID T  | ype Size D | Data         |           | v8.3 |
|-----------|---------|------------|----------------------------------------------------------------------------------------------------|------------|------------|--------------|-----------|------|
| File Uplo | ad      | Hex        | FE DC 85 6 30                                                                                                    | File ID T  | ype Size D | Data         |           |      |
|           |         | ASCII      | 🔳 📩 à АСК О                                                                                                    | File ID T  | ype Size D | Data         |           |      |
| •         | -       |            | to the display using the XModem Transfer Protocol. Unlike the standard protocol, there is one mmand for all file types, see File Types for a complete list. |            |            |              |           |      |
| File ID   | Short   | Unique id  | Unique identification number for the file to upload, value between 0 and 1023.                                                                              |            |            |              |           |      |
| Туре      | Byte    | Type of f  | ile to upload, see File                                                                                                    | Types .    |            |              |           |      |
| Size      | Integer | Size of th | e file to upload.                                                                                                    |            |            |              |           |      |
| Data      | Byte(s) | File data  | to upload, must be p                                                                                                    | added to a | an even mu | Itiple of 12 | 28 bytes. |      |

| 14.12 XMod  | lem l       | Dec 254 221 133 6 48           | File ID Type                                                                     | v8.3 |  |  |
|-------------|-------------|--------------------------------|----------------------------------------------------------------------------------|------|--|--|
| File Downlo | ad I        | FE DD 85 6 30                  | File ID Type                                                                     |      |  |  |
|             |             | АSCII 🔹 🖬 à АСК О              | File ID Type                                                                     |      |  |  |
| Downloads a | a single fi | le from the display to the hos | from the display to the host using the XModem Transfer Protocol.                 |      |  |  |
| File ID     | Short       | Unique identification num      | Unique identification number for the file to download, value between 0 and 1023. |      |  |  |
| Туре        | Byte        | Type of file to download, s    | Type of file to download, see File Types .                                       |      |  |  |
| Response    | Integer     | Size of the filesystem to do   | Size of the filesystem to download.                                              |      |  |  |
|             | Byte(s)     | Filesystem data to downlo      | ad, an even multiple of 128 bytes, may be padded with 255                        | s.   |  |  |

#### File Transfer Protocol

Once a bitmap or font file has been created and paired to its command it must be sent using a file protocol developed specifically for Matrix Orbital displays. Once a file upload command has been sent requesting a unique reference number and specifying the file size required, the display will respond indicating whether it has enough room to save the file or not. As is the case throughout the upload protocol, a response of 1 will indicate confirmation while an 8 corresponds to rejection and will terminate the session.

#### Table 38: Upload Protocol Responses

| Value | Action           | Description                           |
|-------|------------------|---------------------------------------|
| 1     | Acknowledged     | Transfer successful, upload continues |
| 8     | Not Acknowledged | Transfer failed, abort upload         |

Once a file is confirmed to fit within the display, the upload will begin. A protocol is used here to ensure each byte is uploaded successfully. After each byte is sent, the module will echo it back to the host. It should then be checked against the value originally sent before a confirmation byte of 1 is returned. If the transmitted and echoed values do not match the upload should be aborted by sending a value of 8 instead. The upload will continue in this manner as indicated by the examples below which utilize familiar font and bitmap files.

#### Table 39: Font Upload Protocol

| _ |      |         |                          |
|---|------|---------|--------------------------|
| ł | lost | Display | Comments                 |
|   | 254  |         | Command Prefix           |
|   | 36   |         | Upload Font File Command |
|   | 1    |         | Reference ID LSB         |
|   | 0    |         | Reference ID MSB         |
|   | 31   |         | Font File Size LSB       |
|   | 0    |         | Font File Size           |
|   | 0    |         | Font File Size           |
|   | 0    |         | Font File MSB            |
|   |      | 1       | Acknowledge Size         |
|   | 5    |         | First Font Data Byte     |
|   |      | 5       | Echo Data Byte           |
|   | 1    |         | Acknowledge Data Byte    |
|   | 7    |         | Second Font Data Byte    |
|   |      |         |                          |
|   | 96   |         | Last Font Data Byte      |
|   |      | 96      | Echo Data Byte           |
|   | 1    |         | Acknowledge Data Byte    |
|   |      |         |                          |

#### Table 40: Bitmap Upload Protocol

| Host | Display | Comments                   |
|------|---------|----------------------------|
| 254  |         | Command Prefix             |
| 94   |         | Upload Bitmap File Command |
| 1    |         | Reference ID LSB           |
| 0    |         | Reference ID MSB           |
| 5    |         | Bitmap File Size LSB       |
| 0    |         | Bitmap File Size           |
| 0    |         | Bitmap File Size           |
| 0    |         | Bitmap File MSB            |
|      | 1       | Acknowledge Size           |
| 5    |         | First Bitmap Data Byte     |
|      | 5       | Echo Data Byte             |
| 1    |         | Acknowledge Data Byte      |
| 4    |         | Second Bitmap Data Byte    |
|      |         |                            |
| 224  |         | Last Bitmap Data Byte      |
|      | 224     | Echo Data Byte             |
| 1    |         | Acknowledge Data Byte      |
|      |         |                            |

It should be noted that the display has a timeout setting of 2.1 seconds before it resets to prevent it from hanging during the upload process. Upon reset, the values 254 and 212 will be returned to indicate an error or lengthy delay has occurred in the upload process. If everything goes smoothly, the protocol will end with the host transmitting a final confirmation byte and the font will be stored in the display ready for any application.

#### XModem Transfer Protocol

In addition to its original simple upload format, Matrix Orbital has added an XModem based protocol. This facilitates much faster download speeds by increasing the packet size from 1 byte to 128 bytes and using only a two byte CRC for error checking, greatly increasing throughput. To begin the upload, a series of command bytes are sent, a list of valid file type bytes is show in the File Types table. Once the command bytes are sent, the true size of the file is sent in four bytes, least significant byte first. At this point the display will respond with a C if the file fits or a NAK otherwise. Please note that these values are different than those of the original protocol as seen in the XModem Message Bytes table. If a NAK is seen at any point by the host, the upload is to be aborted in the same fashion as the regular protocol. If the file will fit, the start of header byte will be sent by the host, followed by a block count, in regular and inverted format, representing the number of 128 byte blocks remaining to be sent. The display will then check to make sure the block count value matches its own, if it doesn't it will NAK. The host can then send a 128 byte block of data followed by that blocks high and low CRC16 bytes. The display then performs a CRC check on the data receive and ACKs if it matches that which was sent. Transfer continues with a block count and continues in this way until the end of file is reached. Files may be padded with 255 values to reach an even multiple of 128 bytes in size, but the download command will always report true size. Once the end of the upload file is reached, the host should transmit a single end of transmission byte. If the end of file is expected, the display will ACK one last time.

### Table 41: XModem File Upload Protocol

| Host    | Display | Comments                         | Host | Dicplay | Comments                         |
|---------|---------|----------------------------------|------|---------|----------------------------------|
|         | Display |                                  |      | Display |                                  |
| 254     |         | Command Prefix                   | 254  |         | Command Prefix                   |
| 220     |         | XModem Upload Command            | 221  |         | XModem Download Command          |
| 133     |         | Command Byte One                 | 133  |         | Command Byte One                 |
| 6       |         | Command Byte Two                 | 6    |         | Command Byte Two                 |
| 48      |         | Command Byte Three               | 48   |         | Command Byte Three               |
| 1       |         | File ID LSB                      | 1    |         | File ID LSB                      |
| 0       |         | File ID MSB                      | 0    |         | File ID MSB                      |
| 1       |         | File Type                        | 1    |         | File Type                        |
| 0       |         | Size LSB                         |      | 0       | Size LSB (NAK if not found)      |
| 0       |         | Size                             |      | 0       | Size                             |
| 1       |         | Size                             |      | 1       | Size                             |
| 0       |         | Size MSB                         |      | 0       | Size MSB                         |
|         | 67      | C (If file fits)                 | 67   |         | С                                |
| 1       |         | Start of Header                  |      | 1       | Start of Header                  |
| 128     |         | Block Count                      |      | 128     | Block Count                      |
| 127     |         | Inverted Block Count (255-Count) |      | 127     | Inverted Block Count (255-Count) |
| <128 B> |         | 128 Byte Data Block              |      | <128 B> | 128 Byte Data Block              |
| 30      |         | *CRC MSB                         |      | 30      | *CRC MSB                         |
| 71      |         | *CRC LSB                         |      | 71      | *CRC LSB                         |
|         | 6       | ACK (NAK if counts don't match)  | 6    |         | ACK (NAK if counts don't match)  |
|         |         |                                  |      |         |                                  |
| 4       |         | End of Transmission              |      | 4       | End of Transmission              |
|         | 6       | ACK (NAK if EOT is not expected) | 6    |         | ACK (NAK if EOT is not expected) |

Table 42: XModem File Download Protocol

#### Table 43: XModem Message Bytes

| Value | Action              | Description                           |
|-------|---------------------|---------------------------------------|
| 1     | Start of Header     | Begin upload transfer                 |
| 4     | End of Transmission | End completed upload transfer         |
| 6     | Acknowledged        | Transfer successful, upload continues |
| 21    | Not Acknowledged    | Transfer failed, upload aborted       |
| 67    | С                   | Confirmation that file will fit       |

\*Note: CRC bytes are calculated using the XMODEM CRC-CCITT algorithm available at: <u>http://www.matrixorbital.ca/appnotes/XModem/ymodem.txt</u>.

### 6.15 Data Security

| 15.1 Set | Dec   | 254 147 | Switch | v8.0 |
|----------|-------|---------|--------|------|
| Remember | Нех   | FE 93   | Switch |      |
|          | ASCII | ∎ ô     | Switch |      |

Allows changes to specific settings to be saved to the display memory. Writing to non-volatile memory can be slowand each change consumes 1 write of at least 100,000 available. The Command Summary outlines whichcommands are saved always, never, and when this command is on only. Remember is off by default.SwitchByte1 for on or 0 for off.

| 15.2 Set Data   | Dec   | 254 202 245 160 | Level                                                              | 8.0 |
|-----------------|-------|-----------------|--------------------------------------------------------------------|-----|
| Lock            | Hex   | FE CA F5 A0     | Level                                                              |     |
|                 | ASCII | ∎≞∫á            | Level                                                              |     |
| Temporarily loc |       | •               | ay to ensure no inadvertent changes are made. The lock is released | 1   |

after a power cycle.A new level overrides the old, and levels can be combined.Default is 0.LevelByteLock level, see Data Lock Bits table.

#### Table 44: Data Lock Bits

| Display | Command | Filesystem | Setting | Address | Reserved | Reserved | Reserved |
|---------|---------|------------|---------|---------|----------|----------|----------|
| 7       | 6       | 5          | 4       | 3       | 2        | 1        | 0        |

#### Table 45: Lock Parameters

| Reserved   | Place holders only, should be 0                    |
|------------|----------------------------------------------------|
| Address    | Locks the Baud Rate and I2C address                |
| Setting    | Locks all settings from being saved                |
| Filesystem | Locks all bitmaps and fonts                        |
| Command    | Locks all commands, text can still be written      |
| Display    | Locks entire display, no new text can be displayed |

| 15.3 Set and Save                    | Dec 254 203 245 160                | Level                                                    | v8.0 |  |  |  |  |  |
|--------------------------------------|------------------------------------|----------------------------------------------------------|------|--|--|--|--|--|
| Data Lock                            | Hex FE CB F5 A0                    | Level                                                    |      |  |  |  |  |  |
|                                      | ASCII ∎ ╦ J á                      | Level                                                    |      |  |  |  |  |  |
| Locks certain aspects                | s of the display to ensure no inad | dvertent changes are made. The lock is not affected by a |      |  |  |  |  |  |
| power cycle. A new                   | level overrides the old, and leve  | ls can be combined. Default is 0.                        |      |  |  |  |  |  |
| Level Byte See Data Lock Bits table. |                                    |                                                          |      |  |  |  |  |  |

## 6.16 Miscellaneous

?

| 16.1 Write        | Dec       | 254 52       | Data                                                                       | v8.0 |
|-------------------|-----------|--------------|----------------------------------------------------------------------------|------|
| Customer Data     | Hex       | FE 34        | Data                                                                       |      |
|                   | ASCII     | ■ 4          | Data                                                                       |      |
| Saves a user defi | ned block | of data to i | non-volatile memory. Useful for storing display information for later use. |      |
| Data Byte(s)      | User de   | efined data. |                                                                            |      |

| Data | Byte(s) | User defined data. |
|------|---------|--------------------|
|      |         |                    |

| 16.2 Read     | De       | c 254 53         | v8.0                                                                       |
|---------------|----------|------------------|----------------------------------------------------------------------------|
| Customer Dat  | a He     | x FE 35          |                                                                            |
|               | AS       | CII <b>5</b>     |                                                                            |
| Reads data pr | eviously | written to non-v | olatile memory. Data is only changed when written, surviving power cycles. |
| Response      | Byte(s)  | Previously save  | d user defined data.                                                       |

| 16.3 Write | e to 🛛 🗖  | Dec 254 204           | Address Length Data                                            | v8.3 |
|------------|-----------|-----------------------|----------------------------------------------------------------|------|
| Scratchpa  | d F       |                       | Address Length Data                                            |      |
|            | A         | SCII                  | Address Length Data                                            |      |
| Write info | rmation t | o a 256 byte volatile | memory bank for later use.                                     |      |
| Address    | Short     | Address where da      | ta is to be saved in volatile memory. Value between 0 and 256. |      |
| Length     | Short     | Length of data to     | be saved, in bytes. Value between 0 and 256, address limited.  |      |
| Data       | Byte(s)   | Data to be saved i    | n volatile memory.                                             |      |

| 16.4 Read fr | om       | Dec                                                                            | 254 205                                                                  | Address Length                         | v8.3 |  |  |  |
|--------------|----------|--------------------------------------------------------------------------------|--------------------------------------------------------------------------|----------------------------------------|------|--|--|--|
| Scratchpad   |          | Hex                                                                            | FE CD                                                                    | Address Length                         |      |  |  |  |
|              |          | ASCII                                                                          |                                                                          | Address Length                         |      |  |  |  |
| Read inform  | ation pr | eviously sav                                                                   | ved in 256                                                               | byte volatile memory bank.             |      |  |  |  |
| Address      | Short    | Address                                                                        | Address where data is saved in volatile memory. Value between 0 and 256. |                                        |      |  |  |  |
| Length       | Short    | Length of data to be read, in bytes. Value between 0 and 256, address limited. |                                                                          |                                        |      |  |  |  |
| Response     | Byte(s   | ) Data sa                                                                      | ved at the                                                               | specified location in volatile memory. |      |  |  |  |

| 16.5 Read Versic  | on Dec  | 254 54            | v8.0                                          |
|-------------------|---------|-------------------|-----------------------------------------------|
| Number            | Нех     | FE 36             |                                               |
|                   | ASCI    | <b>6</b>          |                                               |
| Causes display to | respond | with its firmware | e version number. Test.                       |
| Response By       | te Con  | vert to hexadeci  | nal to view major and minor revision numbers. |

| 16.6 Read    | De       | 254 55                                                              | v8.0 |
|--------------|----------|---------------------------------------------------------------------|------|
| Module Typ   | e Hex    | FE 37                                                               |      |
|              | AS       | CII <b>7</b>                                                        |      |
| Causes displ | ay to re | spond with its module number.                                       |      |
| Response     | Byte     | Module number, see Sample Module Type Responses for a partial list. |      |

Table 46: Sample Module Type Responses

42 GLK19264A-7T-1U 39 GLK19264A-7T-1U-USB

| 16.7 Read   | Dec        | 254 184                                                                               | v8.1 |
|-------------|------------|---------------------------------------------------------------------------------------|------|
| Screen      | Нех        | FE B8                                                                                 |      |
|             | ASCII      | ■1                                                                                    |      |
| Return a tw | o byte scr | een size, followed by the current commanded state of each pixel on the screen.        |      |
| Response    | Byte       | Width of the screen in pixels.                                                        |      |
|             | Byte       | Height of the screen in pixels.                                                       |      |
|             | Byte(s)    | Boolean values of each pixel on the screen, starting top left moving right then down. |      |

•

# 7 Appendix

•

# 7.1 Command Summary

Available commands below include identifying number, required parameters, the returned response and an indication of whether settings are remembered always, never, or with remember set to on.

| Name                                    | Dec | Hex | ASCII | Parameters    | Response | Remembered  |
|-----------------------------------------|-----|-----|-------|---------------|----------|-------------|
| Change Baud Rate                        | 57  | 39  | 9     | Byte          | None     | Always      |
| Change I2C Slave Address                | 51  | 33  | 3     | Byte          | None     | Always      |
| Transmission Protocol Select            | 160 | A0  | á     | Byte          | None     | Remember On |
| Set a Non-Standard Baud Rate            | 164 | A4  | ñ     | Short         | None     | Always      |
| Set Flow Control Mode                   | 63  | 3F  | ?     | Byte          | None     | Remember On |
| Set Hardware Flow Control Trigger Level | 62  | 3E  | >     | Byte          | None     | Remember On |
| Turn Software Flow Control On           | 58  | 3A  | :     | Byte[2]       | None     | Remember On |
| Turn Software Flow Control Off          | 59  | 3B  | ;     | None          | None     | Remember On |
| Set Software Flow Control Response      | 60  | 3C  | <     | Byte[2]       | None     | Remember On |
| Echo                                    | 255 | FF  |       | Short, Byte[] | Byte[]   | Never       |
| Delay                                   | 251 | FB  | V     | Short         | None     | Never       |
| Software Reset                          | 253 | FD  | 2     | Byte[4]       | Byte[2]  | Never       |

Table 47: Communication Command Summary

#### Table 48: Text Command Summary

| Name                       | Dec | Hex | ASCII | Parameters                           | Response | Remembered  |
|----------------------------|-----|-----|-------|--------------------------------------|----------|-------------|
| Clear Screen               | 88  | 58  | Х     | None                                 | None     | Never       |
| Go Home                    | 72  | 48  | Н     | None                                 | None     | Never       |
| Set Cursor Position        | 71  | 47  | G     | Byte[2]                              | None     | Never       |
| Set Cursor Coordinate      | 121 | 79  | У     | Byte[2]                              | None     | Never       |
| Initialize Text Window     | 43  | 2B  | +     | Byte[5], Short, Byte[3]              | None     | Remember On |
| Set Text Window            | 42  | 2A  | *     | Byte                                 | None     | Never       |
| Clear Text Window          | 44  | 2C  | ,     | Byte                                 | None     | Never       |
| Initialize Label           | 45  | 2D  | -     | Byte[7], Short, Byte{2}              | None     | Remember On |
| Initialize Scrolling Label | 47  | 2F  | /     | Byte[7], Short, Byte[2], Short, Byte | None     | Remember On |
| Update Label               | 46  | 2E  |       | Byte, String                         | None     | Never       |
| Auto Scroll On             | 81  | 51  | Q     | None                                 | None     | Remember On |
| Auto Scroll Off            | 82  | 52  | R     | None                                 | None     | Remember On |

|                                 |     |     | 0     |                                      |          |             |
|---------------------------------|-----|-----|-------|--------------------------------------|----------|-------------|
| Name                            | Dec | Hex | ASCII | Parameters                           | Response | Remembered  |
| Set Drawing Colour              | 99  | 63  | С     | Byte                                 | None     | Remember On |
| Draw Pixel                      | 112 | 70  | р     | Byte[2]                              | None     | Never       |
| Draw a Line                     | 108 | 6C  | I.    | Byte[4]                              | None     | Never       |
| Continue a Line                 | 101 | 65  | е     | Byte[2]                              | None     | Never       |
| Draw a Rectangle                | 114 | 72  | r     | Byte[5]                              | None     | Never       |
| Draw a Filled Rectangle         | 120 | 78  | х     | Byte[5]                              | None     | Never       |
| Draw a Rounded Rectangle        | 128 | 80  | Ç     | Byte[5]                              | None     | Never       |
| Draw a Filled Rounded Rectangle | 129 | 81  | ü     | Byte[5]                              | None     | Never       |
| Draw a Circle                   | 123 | 7B  | {     | Byte[3]                              | None     | Never       |
| Draw a Filled Circle            | 124 | 7C  |       | Byte[3]                              | None     | Never       |
| Draw an Ellipse                 | 125 | 7D  | }     | Byte[4]                              | None     | Never       |
| Draw a Filled Ellipse           | 127 | 7F  | DEL   | Byte[4]                              | None     | Never       |
| Scroll Screen                   | 89  | 59  | Y     | Byte[4], Short[2]                    | None     | Never       |
| Initialize a Bar Graph          | 103 | 67  | g     | Byte[6]                              | None     | Remember On |
| Initialize 9-Slice Bar Graph    | 115 | 73  | S     | Byte[6], Short[2]                    | None     | Remember On |
| Draw a Bar Graph                | 105 | 69  | i     | Byte[2]                              | None     | Never       |
| Initialize a Strip Chart        | 106 | 6A  | n     | Byte[5], Short[2],<br>Byte[2], Short | None     | Remember On |
| Update a Strip Chart            | 107 | 6B  | 0     | Byte, Short                          | None     | Never       |
|                                 |     |     |       |                                      |          |             |

### Table 49: Drawing Command Summary

### Table 50: Font Command Summary

| Name                 | Dec | Нех | ASCII | Parameters             | Response               | Remembered  |
|----------------------|-----|-----|-------|------------------------|------------------------|-------------|
| Upload a Font File   | 36  | 24  | \$    | Short, Integer, Byte[] | See Font File Creation | Always      |
| Set the Current Font | 49  | 31  | 1     | Short                  | None                   | Never       |
| Set Font Metrics     | 50  | 32  | 2     | Byte[5]                | None                   | Remember On |
| Set Box Space Mode   | 172 | AC  | 1⁄4   | Byte                   | None                   | Remember On |

### Table 51: Bitmap Command Summary

| Name                      | Dec  | Hex      | ASCII | Parameters                | Response                    | Remembered |
|---------------------------|------|----------|-------|---------------------------|-----------------------------|------------|
| Upload a Bitmap File      | 94   | 5E       | ^     | Short, Integer,<br>Byte[] | See Bitmap File<br>Creation | Always     |
| Upload a Bitmap Mask      | 92 5 | 5C<br>05 | \ ENQ | Short, Integer,<br>Byte[] | See Bitmap File<br>Creation | Always     |
| Draw a Bitmap from Memory | 98   | 62       | b     | Short, Byte[2]            | None                        | Never      |
| Draw a Partial Bitmap     | 192  | C0       | L     | Short, Byte[6]            | None                        | Never      |
| Draw a Bitmap Directly    | 100  | 64       | d     | Byte[2], Byte[]           | None                        | Never      |

### Table 52: 9-Slice Command Summary

| Name                  | Dec  | Hex   | ASCII | Parameters             | Response                     | Remembered |
|-----------------------|------|-------|-------|------------------------|------------------------------|------------|
| Upload a 9-Slice File | 92 3 | 5C 03 | \ etx | Short, Integer, Byte[] | See 9-Slice File<br>Creation | Always     |
| Upload a 9-Slice Mask | 92 6 | 5C 06 | \ АСК | Short, Integer, Byte[] | See 9-Slice File<br>Creation | Always     |
| Display a 9-Slice     | 91   | 5B    | [     | Short, Byte[4]         | None                         | Never      |

### Table 53: Animation Command Summary

| Name                     | Dec  | Hex   | ASCII  | Parameters             | Response                       | Remembered |
|--------------------------|------|-------|--------|------------------------|--------------------------------|------------|
| Upload an Animation File | 92 4 | 5C 04 | \ EOT  | Short, Integer, Byte[] | See Animation File<br>Creation | Always     |
| <b>Display Animation</b> | 193  | C1    | $\bot$ | Byte[4], Byte[]        | None                           | Never      |
| Delete Animation         | 199  | C7    | ┣      | Byte                   | None                           | Always     |
| Start/Stop Animation     | 194  | C2    | т      | Byte[2]                | None                           | Never      |
| Set Animation Frame      | 197  | C5    | +      | Byte[2]                | None                           | Never      |
| Get Animation Frame      | 196  | C4    | _      | Byte                   | Byte                           | Never      |

#### *Table 54: General Purpose Output* Command Summary

| Name                       | Dec | Hex | ASCII | Parameters | Response | Remembered  |
|----------------------------|-----|-----|-------|------------|----------|-------------|
| General Purpose Output On  | 86  | 56  | V     | Byte       | None     | Never       |
| General Purpose Output Off | 87  | 57  | W     | Byte       | None     | Never       |
| Set Start Up GPO State     | 195 | C3  | F     | Byte[2]    | None     | Always      |
| Set LED Indicators         | 90  | 5A  | Ζ     | Byte [2]   | None     | Remember On |

### Table 55: Dallas One-Wire Command Summary

| Name                         | Dec    | Hex    | ASCII              | Parameters      | Response | Remembered |
|------------------------------|--------|--------|--------------------|-----------------|----------|------------|
| Search for a One-Wire Device | 200, 2 | C8, 02 | <sup>∟</sup> , sot | None            | Byte[14] | Never      |
| Dallas One-Wire Transaction  | 200, 1 | C8, 01 | <sup>∟</sup> , stx | Byte[3], Byte[] | Byte[]   | Never      |

#### Table 56: Piezo Buzzer Command Summary

| Name                    | Dec | Hex | ASCII | Parameters | Response | Remembered  |
|-------------------------|-----|-----|-------|------------|----------|-------------|
| Activate Piezo Buzzer   | 187 | BB  | ה     | Short[2]   | None     | Never       |
| Set Default Buzzer Beep | 188 | BC  | 비     | Short[2]   | None     | Remember On |
| Set Keypad Buzzer Beep  | 182 | B6  | -     | Short[2]   | None     | Remember On |

•

| Table 57: k | Keypad | Command | Summary |
|-------------|--------|---------|---------|
|-------------|--------|---------|---------|

| Name                          | Dec | Hex | ASCII | Parameters         | Response | Remembered  |
|-------------------------------|-----|-----|-------|--------------------|----------|-------------|
| Auto Transmit Key Presses On  | 65  | 41  | А     | None               | None     | Remember On |
| Auto Transmit Key Presses Off | 79  | 4F  | `     | None               | None     | Remember On |
| Poll Key Press                | 38  | 26  | &     | None               | Byte     | Never       |
| Clear Key Buffer              | 69  | 45  | Е     | None               | None     | Never       |
| Set Debounce Time             | 85  | 55  | U     | Byte               | None     | Remember On |
| Auto Repeat Mode Off          | 96  | 60  | `     | None               | None     | Remember On |
| Assign Keypad Codes           | 213 | D5  | Г     | Byte[25], Byte[25] | None     | Always      |
| Keypad Backlight Off          | 155 | 98  | ¢     | None               | None     | Never       |
| Set Keypad Brightness         | 156 | 9C  | £     | Byte               | None     | Remember On |
| Set Auto Backlight            | 157 | 9D  | ¥     | Byte               | None     | Always      |
| Set Typematic Delay           | 159 | 9F  | f     | Byte               | None     | Remember On |
| Set Typematic Interval        | 158 | 9E  | Pts   | Byte               | None     | Remember On |

### Table 58: Display Functions Command Summary

| Name                    | Dec | Hex | ASCII | Parameters | Response | Remembered  |
|-------------------------|-----|-----|-------|------------|----------|-------------|
| Backlight On            | 66  | 42  | В     | Byte       | None     | Remember On |
| Backlight Off           | 70  | 46  | F     | None       | None     | Remember On |
| Set Brightness          | 153 | 99  | Ö     | Byte       | None     | Remember On |
| Set and Save Brightness | 152 | 98  | ÿ     | Byte       | None     | Always      |
| Set Contrast            | 80  | 50  | Р     | Byte       | None     | Remember On |
| Set and Save Contrast   | 145 | 91  | æ     | Byte       | None     | Always      |

### Table 59: Scripting Functions Command Summary

| Name                 | Dec  | Hex   | ASCII | Parameters             | Response | Remembered  |
|----------------------|------|-------|-------|------------------------|----------|-------------|
| Upload a Script File | 92 2 | 5C 02 | ∖ stx | Short, Integer, Byte[] | None     | Always      |
| Set Scripted Key     | 141  | 8D    | ì     | Byte[3], Short[2]      | None     | Remember On |
| Run Script File      | 93   | 5D    | ]     | Short                  | None     | Never       |

| Name                          | Dec                | Hex              | ASCII                   | Parameters                      | Response        | Remembered |
|-------------------------------|--------------------|------------------|-------------------------|---------------------------------|-----------------|------------|
| Delete Filesystem             | 33, 89, 33         | 21, 59, 21       | !, Y, !                 | None                            | None            | Always     |
| Delete a File                 | 173                | AD               | i                       | Byte, Short                     | None            | Always     |
| Get Filesystem Space          | 175                | AF               | »                       | None                            | Integer         | Never      |
| Get Filesystem Directory      | 179                | B3               |                         | None                            | Byte[][8]       | Never      |
| Filesystem Upload             | 176                | B0               |                         | Integer, Byte[]                 | None            | Always     |
| Filesystem Download           | 48                 | 30               | 0                       | None                            | Integer, Byte[] | Never      |
| File Download                 | 178                | B2               |                         | Byte, Short                     | Integer, Byte[] | Never      |
| File Move                     | 180                | B4               | -                       | Byte, Integer,<br>Byte, Integer | None            | Always     |
| XModem Filesystem<br>Upload   | 219, 133,<br>6, 48 | DB, 85, 6,<br>30 | , à, аск,<br>О          | Short, Byte,<br>Integer, Byte[] | None            | Always     |
| XModem Filesystem<br>Download | 222, 133,<br>6, 48 | DE, 85, 6,<br>30 | , à, аск,<br>О          | None                            | Integer, Byte[] | Never      |
| XModem File Upload            | 220, 133,<br>6, 48 | DC, 85, 6,<br>30 | <b>■</b> , à, ACK,<br>О | Short, Byte,<br>Integer, Byte[] | None            | Always     |
| XModem File Download          | 221, 133,<br>6, 48 | DD, 85, 6,<br>30 | , à, аск,<br>О          | Short, Byte                     | Integer, Byte[] | Never      |

#### Table 60: Filesystem Command Summary

Table 61: Data Security Command Summary

| Name                   | Dec           | Hex        | ASCII               | Parameters | Response | Remembered  |
|------------------------|---------------|------------|---------------------|------------|----------|-------------|
| Set Remember           | 147           | 93         | Ô                   | Byte       | None     | Always      |
| Set Data Lock          | 202, 245, 160 | CA, F5, A0 | <b>≞</b> , ], á     | Byte       | None     | Remember On |
| Set and Save Data Lock | 203, 245, 160 | CB, F5, A0 | <del>,</del> , ∫, á | Byte       | None     | Always      |

### Table 62: Miscellaneous Command Summary

| Name                 | Dec | Hex | ASCII | Parameters          | Response           | Remembered |
|----------------------|-----|-----|-------|---------------------|--------------------|------------|
| Write Customer Data  | 52  | 34  | 4     | Byte[16]            | None               | Always     |
| Read Customer Data   | 53  | 35  | 5     | None                | Byte[16]           | Never      |
| Write to Scratchpad  | 204 | CC  | ŀ     | Byte, Short, Byte[] | None               | Never      |
| Read from Scratchpad | 205 | CD  | =     | Byte, Short         | Byte[]             | Never      |
| Read Version Number  | 54  | 36  | 6     | None                | Byte               | Never      |
| Read Module Type     | 55  | 37  | 7     | None                | Byte               | Never      |
| Read Screen          | 184 | B8  | ٦     | None                | Byte, Byte, Byte[] | Never      |

•

### 7.2 Block Diagram

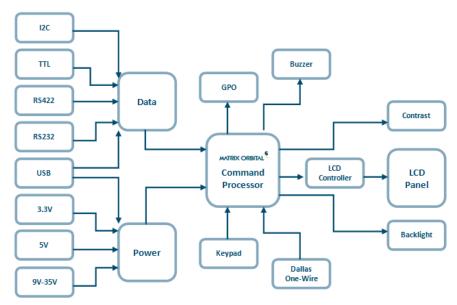

Figure 22: Functional Diagram

## 7.3 Environmental Specifications

Table 63: Environmental Limits

|                                    | Standard                   | Extended (-E)  |
|------------------------------------|----------------------------|----------------|
| Operating Temperature              | 0°C to +50°C               | -20°C to +70°C |
| Storage Temperature                | -10°C to +60°C             | -30°C to +80°C |
| <b>Operating Relative Humidity</b> | Maximum 90% non-condensing |                |

# 7.4 Electrical Tolerances

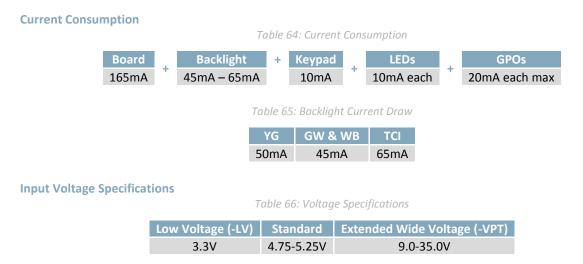

## 7.5 Dimensional Drawings

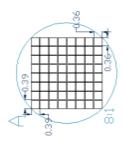

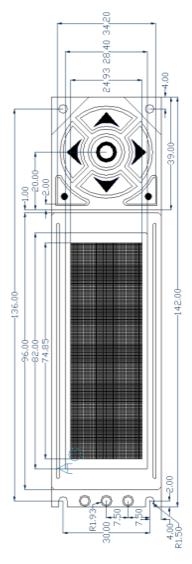

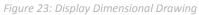

9

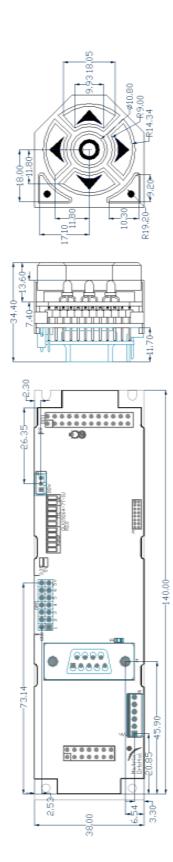

Figure 24: Standard Model Dimensional Drawing

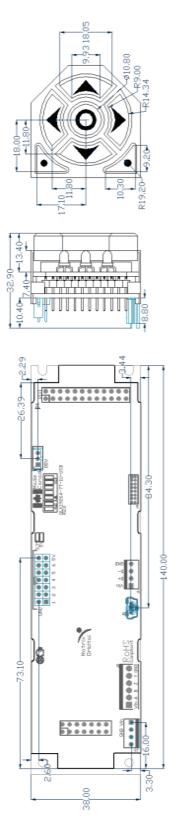

Figure 25: USB Model Dimensional Drawing

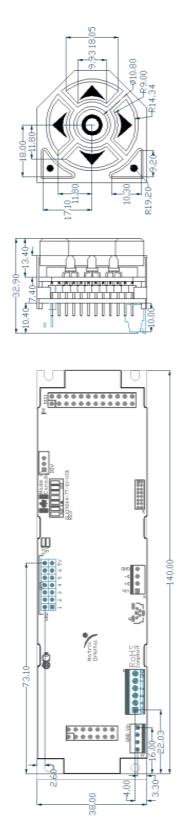

Figure 26: RS422 Model Dimensional Drawing

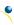

# 7.1 Optical Characteristics

| Module Size         | 112.00 x 38.00 x 28.9 | mm      |
|---------------------|-----------------------|---------|
| Viewing Area        | 98.0 x 28.4           | mm      |
| Active Area         | 93.57 x 24.93         | mm      |
| Pixel Size          | 0.36 x 0.36           | mm      |
| Pixel Pitch         | 0.39 x 0.39           | mm      |
| Viewing Direction   | 12                    | O'clock |
| Viewing Angle       | -30 to +30            | ٥       |
| Contrast Ratio      | 3                     |         |
| Backlight Half-Life | 20,000                | Hours   |

#### Table 67: Display Optics

\*Note: Backlight half-life is rated for normal operating conditions only: 25±10°C and 45±20% Relative Humidity.

# 8 Ordering

### 8.1 Part Numbering Scheme

Table 68: Part Numbering Scheme

| GLK | 19264 | -7T | -1U | -USB | -FGW |   | -E |
|-----|-------|-----|-----|------|------|---|----|
| 1   | 2     | 3   | 4   | 5    | 6    | 7 | 8  |

Table 69: Display Options

### 8.2 Options

| # | Designator   | Options                                                                                                    |
|---|--------------|----------------------------------------------------------------------------------------------------|
| 1 | Product Type | GLK: Graphic Liquid Crystal Display with Keypad Input                                                                                                    |
| 2 | Display Size | 19264: 192 pixel columns by 64 rows                                                                                                    |
| 3 | Keypad Size  | -7T: 7 tactile keys                                                                                                    |
| 4 | Form Factor  | -1U: Designed to 1U, or PC bay insert, dimensions                                                                                                    |
| 5 | Protocol     | *NP: Standard Model<br>-USB: USB Only Model<br>-422: RS422 Only Model**                                                                                                    |
| 6 | Colour       | -YG: Grey Text with Yellow-Green Background<br>-FGW: Grey Text with White Background<br>-WB: White Test with Blue Background<br>-TCI: Tricolour Text with Black Background |
| 7 | Voltage      | *NP: Standard Voltage<br>-LV: Low Voltage<br>-VPT: Wide Voltage with Efficient Switching Power Supply                                                                      |
| 8 | Temperature  | *NP: Standard<br>-E: Extended Temperature                                                                                                    |

\*Note: NP means No Populate; skip this designator in the part number and move to the next option.

**\*\*Note:** The RS422 model should only be powered from a local source, unless the –VPT variant is used.

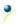

# 8.3 Accessories

### Power

| PCS Standard Power Cable |     | Table 70: Power Accessories |  |
|--------------------------|-----|-----------------------------|--|
|                          | PCS | Standard Power Cable        |  |

### Communication

Table 71: Communication Accessories

| CSS4FT     | 1 ft. Serial Cable                              |  |
|------------|-------------------------------------------------|--|
| CSS4FT     | 4 ft. Serial Cable                              |  |
| EXTMUSB3FT | Mini-USB Cable                                  |  |
| INTMUSB3FT | Internal Mini-USB Cable                         |  |
| ESCCPC5V   | Extended Serial Communication/5V<br>Power Cable |  |
| BBC        | Breadboard Cable                                |  |

### Peripherals

Table 72: Peripheral Accessories

| Temperature Probe | Dallas One-Wire Temperature Probe |  |
|-------------------|-----------------------------------|--|
| Mounting          | Table 73: Mounting Accessories    |  |
| В19264-ВК         | 19264-1U Black Mounting Bracket   |  |

## 9 Definitions

ASCII: American standard code for information interchange used to give standardized numeric codes to alphanumeric characters.

BPS: Bits per second, a measure of transmission speed.

An unsigned data packet that is eight bits long. Byte:

DOW: Dallas One-Wire protocol, similar to I<sup>2</sup>C, provides reduced data rates at a greater distance. One wire carries data, while two others supply power and ground. Matrix Orbital tests non-parasitic devices only, those that do not draw power from the data line; however, some parasitic devices may work.

GPO: General purpose output, used to control peripheral devices from a display.

GUI: Graphical user interface.

Hexadecimal: A base 16 number system utilizing symbols 0 through F to represent the values 0-15.

 $I^2C$ : Inter-integrated circuit protocol uses clock and data lines to communicate short distances at slow speeds from a master to up to 128 addressable slave devices. A display is a slave device.

Integer: An unsigned data packet that is thirty-two bits long, in little Endian format.

LSB: Least significant bit or byte in a transmission, the rightmost when read.

MSB: Most significant bit or byte in a transmission, the leftmost when read.

RS232: Recommended standard 232, a common serial protocol. A low level is -30V, a high is +30V.

RS422: Recommended standard 422, a more robust differential pair serial protocol.

Serial data line used to transfer data in I<sup>2</sup>C protocol. This open drain line should be pulled high SDA: through a resistor. Nominal values are between 1K and 10K  $\Omega$ .

Serial clock line used to designate data bits in I<sup>2</sup>C protocol. This open drain line should be pulled SCL: high through a resistor. Nominal values are between 1K and 10K  $\Omega$ .

Short: An unsigned data packet that is sixteen bits long, in little Endian format.

TTL: Transistor-transistor logic applied to serial protocol. Low level is 0V while high logic is 5V.

# **10 Contact**

Sales Phone: 403.229.2737

Support Phone: 403.204.3750

Online Purchasing: www.matrixorbital.com Email: sales@matrixorbital.ca Email: support@matrixorbital.ca Support: www.matrixorbital.ca

# **X-ON Electronics**

Largest Supplier of Electrical and Electronic Components

Click to view similar products for LCD Character Display Modules & Accessories category:

Click to view products by Matrix Orbital manufacturer:

Other Similar products are found below :

HG9Z-AC501 HG9Z-SC125B HG9Z-XC300 LCD-S401M14TF LCM-S01602DTRA-3 HDM16216L-S-L30S HG9Z-XC13A HG9Z-XC213 C216L01YBW00 LCM-S01602DSF/Q EA FL-10P MDLS-161612-G-LV-LED4G MDLS24265LVLED04 MDLS-20265-LV-GLED4G NHD-0420AZ-FSW-GBW-33V33-0 PC2004LRS-AWB-B-Q CM1644-SGR1 C216W01BBW00 C420W01NBW00 C220W04NBW00 C220L01YBWR00 C216N04YBW00 G64128W23NBW00 G64128W18NBW00 G64128Z24UBW00 G64128W20NBW00 G64128W20BBW00 G64128W22BBW00 G64128W25NBW00 162A BC BW LCM-S02002DSM-Y MOP-AL202C-BYFY-25E-3IN NHD-0416BZ-FL-GBW-SED 162D BA BC MDLS-20464-LV-GLED4G MDLS-40466-G-HV HDM24216H-2-P9XS MIKROE-4169 MDLS-82603-LV-G MDLS-16263-C-LV-G-LED01G-FFC VIM-404-DP-RC-S-HV LCD-S401M16KR LED4-20265 NHD-0440WH-ATFH-JT# EA 9907-DIP GLK12232A25SMUSBWBVSE GLK19264A-7T-1U-USB-FGW GLK19264A-7T-1U-USB-WB GLK12232A25SMUSBGWVSE NHD-0212WH-AYGH-JT#